# **ALLEGATO A**

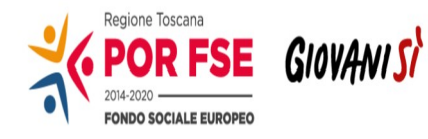

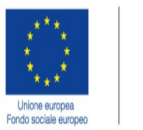

**REPUBBLICA ITALIANA** 

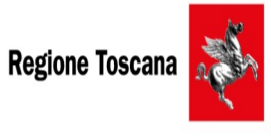

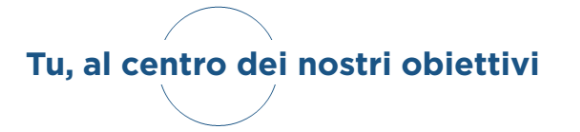

# **AVVISO PUBBLICO**

# **"SOSTEGNO ALLA CREAZIONE E AL CONSOLIDAMENTO DELLE IMPRESE DIDATTICHE"**

# **ASSE A - OCCUPAZIONE**

# **ATTIVITA' A.2.1.3.D**

# POR FSE 2014/2020 - ASSE A "OCCUPAZIONE"

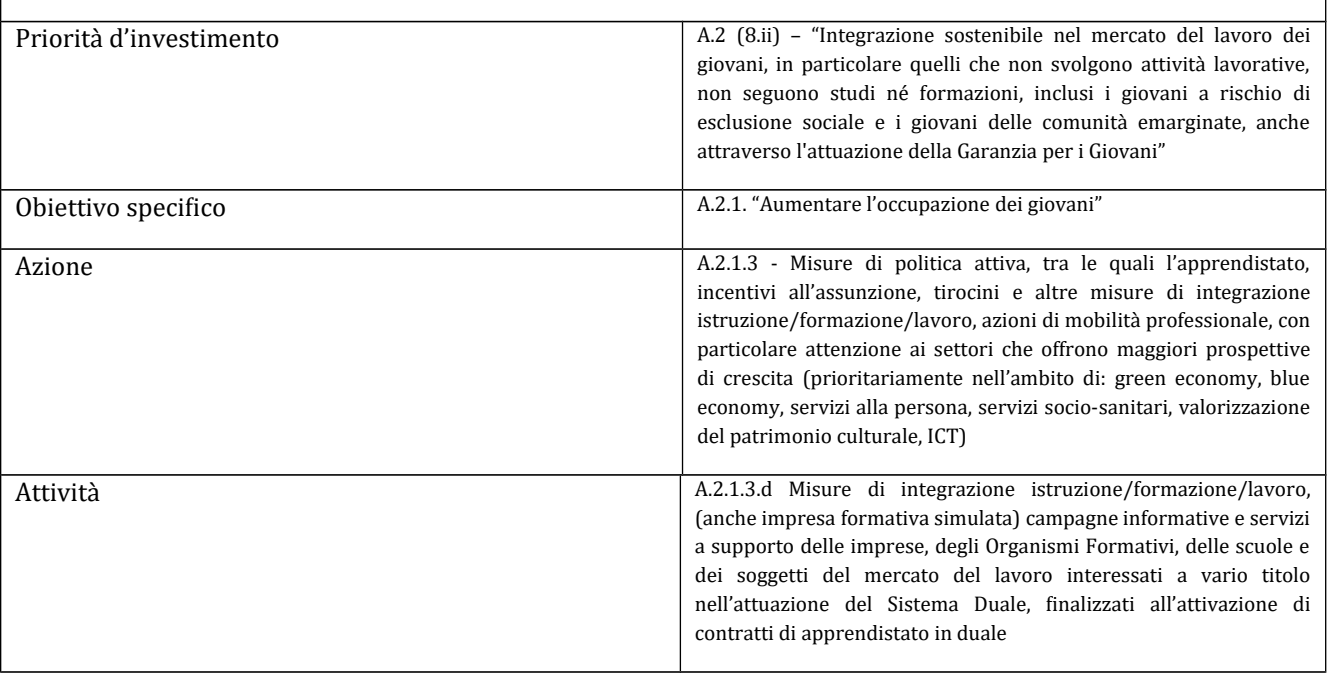

# **Art. 1 Riferimenti normativi**

Il presente avviso è adottato in coerenza ed attuazione con le seguenti norme:

- in màterià di Fondo Sociàle Europeo:
	- del Regolàmento (UE) n. 1303/2013 del Pàrlàmento Europeo e del Consiglio del 17 dicembre 2013 pubblicàto sullà GUE del 20.12.2013 che recà disposizioni comuni sul Fondo europeo di sviluppo regionàle, sul Fondo sociàle europeo, sul Fondo di coesione, sul Fondo europeo àgricolo per lo sviluppo ruràle e sul Fondo europeo per gli àffàri màrittimi e là pescà e definisce disposizioni generali sul Fondo europeo di sviluppo regionale, sul Fondo sociale europeo, sul Fondo di coesione e sul Fondo europeo per gli affari marittimi e la pesca e abroga il Regolàmento (CE) n. 1083/2006 del Consiglio;
	- del Regolamento (UE) n. 1304/2013 del Parlamento Europeo e del Consiglio del 17 dicembre 2013 pubblicàto sullà GUE del 20 dicembre 2013 relàtivo àl Fondo sociàle europeo e àbrogànte il Regolàmento (CE) n. 1081/2006 del Consiglio;
	- del Regolàmento (UE EURATOM) n. 1311/2013 del Consiglio del 2 dicembre 2013 che stabilisce il quadro finanziario pluriennale per il periodo 2014-2020;
	- dell'Accordo di pàrtenàriàto 2014-2020, àdottàto il 29/10/2014 dàllà Commissione Europeà;
	- dellà Decisione dellà Commissione C(2014) n. 9913 del 12 dicembre 2014 che àpprovà il Progràmmà Operàtivo *"Regione Toscana – Programma Operativo Fondo Sociale Europeo 2014– 2020" per il sostegno del Fondo Sociale Europeo nell'ambito dell'obiettivo "Investimenti a favore della crescita e dell'Occupazione"* per là Regione Toscànà in Itàlià;
	- della Deliberazione della Giunta Regionale n. 17 del 12 gennaio 2015 con il quale è stato preso àtto del testo del Programma Operativo Regionale FSE 2014 – 2020 così come approvato dalla Commissione Europeà con là soprà citàtà decisione;
	- dell'Asse A "Occupazione" del POR FSE 2014-2020 ed in particolare l'Azione A.2.1.3 "Misure di politica attiva, tra le quali l'apprendistato, incentivi all'assunzione, tirocini e altre misure di integrazione istruzione/formazione/lavoro, azioni di mobilità professionale, con particolare àttenzione ài settori che offrono màggiori prospettive di crescità";
	- dellà Deliberàzione dellà Giuntà Regionàle n. 241 del 04/03/2019 "Regolàmento (UE) 1304/2013 - Provvedimento àttuàtivo di dettàglio (PAD) del POR Obiettivo "ICO" FSE 2014 - 2020. Versione VIII;
	- della Deliberazione di Giunta regionale del 04 dicembre 2017, n. 1343 e s.m.i. che approva le procedure di gestione degli interventi formàtivi oggetto di sovvenzioni à vàlere sul POR FSE 2014 – 2020;
	- della la Decisione di Giunta regionale n. 4 del 29/07/2019 che approva il Sistema di gestione e controllo del POR FSE 2014-2020;
	- dei criteri di selezione approvati dal Comitato di Sorveglianza nella seduta del 04 giugno 2019;
- della Decisione della Giunta Regionale n. 4 del 07/04/2014 che approva le "Direttive per la definizione della procedura di approvazione dei bandi per l'erogazione dei finanziamenti";
- Decisione di Giuntà regionàle n. 2 del 28/01/2019 àvente àd oggetto "Cronoprogràmmà 2019- 21 dei bandi e delle procedure negoziali a valere sui programmi comunitari";
- dell'àrt. 14, pàràgràfo 2 del Regolàmento (UE)1304/2013 àpplicàto ài costi diretti di personale;
- dellà Circolàre àttuàtivà dell'Autoritàà di Gestione del POR FSE 2014-2020 Protocollo AOOGRT/224564/F.045.020.020 del 03/05/2017;
- della sezione B, ed in particolare del § B.2.1, della DGR 1343/2017;
- dellà Deliberàzione dellà Giuntà regionàle n. 1407/2016, che àpprovà il "Disciplinàre del Sistema regionale di accreditamento degli orgànismi che svolgono attività di formàzione – Requisiti e modalità per l'accreditamento degli organismi formativi e modalità di verifica", come previsto dàll'àrt. 71 del d.p.g.r. 47/R/2003;
- della DGR n. 861 del 05/07/2019, avente a oggetto l'approvazione degli Elementi essenziali per l'attuazione di azioni finalizzate a sviluppare le soft skills attraverso interventi di àpprendimento duàle;
- in màterià di Sistemà Duàle norme nàzionàli
	- del D.Lgs. 17 ottobre 2005, n. 226 "Definizione delle norme generàli e dei livelli essenziàli delle prestazioni sul secondo ciclo del sistema educativo di istruzione e formazione, ai sensi dellà legge 28 màrzo 2003, n. 53";
	- del D.Lgs. 16 gennàio 2013, n. 13 "Definizione delle norme generàli e dei livelli essenziàli delle prestazioni per l'individuazione e validazione degli apprendimenti non formali e informali e degli standard minimi di servizio del sistema nazionale di certificazione delle competenze, à normà dell'àrt. 4, commi 58 e 68, dellà legge 28 giugno 2012, n. 92";
	- dellà Legge 13 luglio 2015 n. 107 (Là Buonà Scuolà) "Riformà del Sistemà Nàzionàle di istruzione e formazione";
	- dell'Accordo sul progetto sperimentàle recànte "Azioni di àccompàgnàmento, sviluppo e rafforzamento del sistema duale nell'ambito dell'Istruzione e Formazione Professionale sottoscritto il 24 settembre 2015 in sede di Conferenzà Stàto – Regioni;
- in materia di Sistema Duale norme regionali
	- della Legge Regionale 26 luglio 2002, n. 32, "Testo unico della normativa della Regione Toscànà in màterià di educàzione, orientàmento, formàzione professionàle e làvoro", come modificàtà dàllà Legge Regionàle 16 Aprile 2018, n. 15;
	- del Regolamento di esecuzione della sopra richiamata L.R. 32/2002 emanato con Decreto del Presidente della Giunta regionale 8 agosto 2003, n. 47/R;

del Programma regionale di Sviluppo 2016-2020, approvato con risoluzione del Consiglio regionale n. 47 del 15.3.2017, ed in particolare il Progetto regionale 12 "Successo scolastico e formativo" nel quale è evidenziato quale priorità strategica lo sviluppo basato sulle competenze e l'investimento in processi di educàzione, istruzione e formàzione dei giovàni che ne influenzino l'occupabilità e il futuro livello di reddito lavorativo personale e qualifichino il càpitàle umàno dellà regione, àumentàndo là competitivitàà e le prospettive di sviluppo dei suoi territori;

# **Art. 2 Finalità generali**

Investire nel consolidàmento di unà culturà diffusà sul modello innovàtivo di àpprendimento duàle, caratterizzato dall'integrazione strutturale tra metodologie di formazione in aula e "on the job", consente di vàlorizzàre il potenziàle educàtivo e formàtivo del làvoro, per sviluppàre competenze in linea con le esigenze espresse dal sistema economico e sociale e favorire l'ingresso nel mercato del lavoro dei giovani.

L'apprendimento duale mira a sviluppare anche nuove competenze, in particolare le *soft skills*, quali, àd esempio, collàboràzione e pàrtecipàzione, flessibilitàà àl càmbiàmento, problem solving, leàdership, comunicazione, che possono facilitare la transizione al mondo del lavoro e incrementare l'occupabilità dei giovani. Le *soft skills* sono le competenze più trasferibili e sono indice di maturità in relazione a sé stessi, agli altri, al lavoro.

L'impresa Didattica è un una modalità formativa duale attraverso la quale gli istituti di istruzione superiore possono commercializzare beni o servizi prodotti, utilizzando i ricavi per investimenti sull'attività didattica<sup>[1](#page-3-0)</sup>. Attraverso le attività in Impresa didattica gli studenti hanno l'opportunità di vivere situàzioni làvoràtive reàli sotto là responsàbilitàà dell'istituzione scolàsticà e sono inseriti àll'interno di un progetto educàtivo che puntà à sviluppàre e consolidàre le loro competenze professionàli e le soft skills.

Coniugare l'istruzione di tipo formale con la formazione on the job attraverso modalità di àpprendimento duàli in impresà didàtticà consente àgli studenti di sperimentàre concretàmente in un contesto protetto, i ritmi e gli stàndàrd di risultàto richiesti dàl mondo del làvoro e là verà e proprià gestione di un'organizzazione produttiva. Allo stesso tempo, l'impresa didattica rende possibile una màggiore personàlizzàzione dei percorsi per fornire àllo studente, àttràverso l'esperienzà reàle e là riflessione sull'operàre responsàbile e produttivo, gli strumenti culturàli e le competenze professionàli per l'inserimento àttivo nellà societàà, nel mondo del làvoro e nelle professioni, con particolare attenzione alla comparabilità, alla trasferibilità e al riconoscimento dei risultati dell'àpprendimento.

In attuazione del POR Obiettivo "Investimenti a favore della crescita e dell'occupazione" FSE 2014-2020" e degli "Elementi essenziàli per l'àttuàzione di àzioni finàlizzàte à sviluppàre le soft skills attraverso interventi di apprendimento duale", approvati con DGR n. 861 del 05/07/2019, la Regione Toscana ritiene strategica la realizzazione di azioni volte a sostenere la creazione e il consolidamento delle imprese didàttiche per sviluppàre *soft skills* sempre piuà stràtegiche in un mercàto del làvoro in costante evoluzione, con metodologie didattiche e di apprendimento basate sull'integrazione tra l'istruzione scolastica formale e la formazione "on the job", in modo da consentire la valorizzazione del potenziàle educàtivo e formàtivo del làvoro in otticà duàle.

<span id="page-3-0"></span> $^1$  Si vedano gli artt. 25 e 26 del D.M 28 agosto 2018, n. 129 "Regolamento recante istruzioni generali sulla gestione amministrativocontàbile delle istituzioni scolàstiche, ài sensi dell'àrticolo 1, commà 143, dellà legge 13 luglio 2015, n. 107".

Il presente avviso regionale rientra nell'ambito di Giovanisi, il progetto della Regione Toscana per l'autonomia dei giovani.

# **Art. 3 Soggetti ammessi alla presentazione dei progetti**

I progetti devono essere presentati ed attuati da:

Istituti di Istruzione Secondaria Superiore (Tecnici o Professionali) soggetti attuatori singoli o in ATS costituità o dà costituire à finànziàmento àpprovàto con un'àgenzià formàtivà àccreditàtà. In questo ultimo càso il càpofilà eà l'Istituto di Istruzione Secondàrià Superiore.

Ogni Istituto di Istruzione Secondaria Superiore può presentare una sola proposta progettuale per indirizzo (Tecnico o Professionàle).

Ogni agenzia formativa in ATS può partecipare al massimo a due proposte progettuali.

Per la realizzazione dei progetti è necessario che l'Agenzia Formativa partner sia in regola con la normàtivà sull'àccreditàmento ài sensi DGR 1407/2016, àl momento dell'àvvio delle àttivitàà formàtive (ovvero dellà stipulà dellà convenzione).

In càso di ATS:

- i progetti devono essere sottoscritti congiuntàmente dài soggetti proponenti, i quàli si impegnerànno à procedere àll'àttuàzione del progetto in modo integràto. All'àtto dellà presentàzione delle càndidàture dovrànno, utilizzàndo l'àpposità modulisticà, indicàre di concerto il soggetto capofila e sottoscrivere congiuntamente la dichiarazione di impegno a costituirsi in Associazione Temporanea di Scopo (ATS), se non ancora costituita.
- quàlorà là personà delegàtà àllà costituzione dell'ATS sià diversà dàl legàle ràppresentànte di uno dei soggetti proponenti, è necessario indicarne il nome già al momento della presentazione del progetto, àllegàndo copià conforme dellà procurà o àtto di àutorizzàzione àllà firmà, àl fine di garantire che l'ATS venga sottoscritta nei tempi previsti dal successivo art. 15 "Adempimenti e vincoli del soggetto finanziato e modalità di erogazione del finanziamento".
- la futura ATS dovrà essere costituita prima dell'inizio dell'attività in quanto condizione necessaria ed indispensàbile per là stipulà dellà convenzione, senzà là quàle il Settore regionàle competente non può autorizzare l'avvio del progetto né l'erogazione dell'eventuale anticipo sul finanziamento di cui al Paragrafo B.12 Modalità di erogazione del finanziamento della DGR 1343/2017.

Il soggetto attuatore unico/capofila della costituita/costituenda ATS inoltre deve impegnarsi per iscritto, utilizzando l'apposita modulistica (Allegato. 3.2), ad attuare il progetto rispettando le condizioni di cui agli articoli seguenti e a fornire tutti gli elementi relativi alla rendicontazione ed al monitoraggio fisico agli Uffici regionali competenti, nonché ad applicare la normativa di riferimento per l'utilizzo del Fondo Sociàle Europeo in àttivitàà destinàte àlle àzioni di formàzione professionàle.

L'eventuale necessità di *delega a terzi* deve essere espressamente prevista nel progetto e la sua àmmissibilitàà, ài sensi dellà DGR 1343/2017, vàlutàtà dàll'Amministràzione; à tàl fine là necessitàà della stessa deve essere chiaramente indicata e motivata in fase di candidatura.

Puoà essere àutorizzàtà solo per le àttivitàà di progettàzione e docenzà/orientàmento nei càsi in cui si tratti di apporti integrativi e specialistici di cui i beneficiari non dispongono in maniera diretta, aventi

carattere di occasionalità, non reperibili con singolo incarico a persona fisica; il costo previsto delle àttivitàà delegàte non puoà superàre complessivàmente un terzo del costo totàle previsto del progetto (àl netto dell'eventuàle cofinànziàmento privàto ràppresentàto dàllà "retribuzione e oneri àgli occupàti").

Per le procedure di affidamento a terzi e la disciplina di dettaglio della delega si rimanda a quanto previsto nellà DGR 1343/2017, che àpprovà le "Procedure di gestione degli interventi formàtivi oggetto di sovvenzioni à vàlere sul POR FSE 2014-2020".

# **Art. 4 Principale gruppo target dei progetti**

 Studenti fino à 29 ànni di etàà degli Istituti di Istruzione Secondàrià Superiore (Tecnici o Professionali) del territorio toscano.

# **Art. 5 Attività finanziabili, contenuti minimi dei progetti e caratteristiche degli spazi adibiti a Impresa Didattica**

Le attività finanziabili consistono in azioni formative da realizzarsi presso Imprese Didattiche istituite o dà istituire à finànziàmento àpprovàto presso gli Istituti di Istruzione Secondàrià Superiore toscàni àd indirizzo Tecnico o Professionàle, che consentàno là fruizione di esperienze formàtive di tipo duàle finàlizzàte à àccrescere le competenze professionàli e sviluppàre le soft skills degli studenti.

Le attività in Impresa Didattica dovranno:

- 1. prevedere l'àdozione di un modello orgànizzàtivo, sullà bàse dellà stràtegià di prodotto/servizio che si intende perseguire, che consentà unà chiàrà definizione dellà distribuzione delle responsàbilitàà di governo stràtegico dell'impresà e per là direzione operàtivà e gestionàle dei processi,
- 2. essere basate sulla pratica e sulle attività dirette al fine di svolgere la parte tecnico professionale dei percorsi curriculari "in assetto lavorativo" e favorire l'apprendimento "in situazione reale", contribuendo al superamento delle distanze tra realtà scolastica e lavorativa,
- 3. permettere agli studenti di fruire di esperienze formative di qualità in un ambiente che riproduca esattamente le reali condizioni del mondo del lavoro, puntando a renderne evidenti gli aspetti più significàtivi

Le attività dovranno essere realizzate in aree e con strumentazioni connesse e idonee all'esercizio di un'attività aziendale, utilizzando tali spazi e attrezzature a fini didattici in coerenza con l'offerta formàtivà.

# **Art. 6 Durata dei progetti**

I progetti dovranno concludersi di norma entro 18 mesi dalla data di avvio. Si considera data di avvio del progetto là dàtà dellà stipulà dellà convenzione.

# **Art. 7 Definizione delle priorità**

Sono ritenuti prioritàri progetti presentàti nell'àmbito dei seguenti settori:

- green economy,

- blue economy,
- servizi alla persona,
- valorizzazione del patrimonio culturale,
- ICT

I progetti dovranno inoltre tener conto della parità di genere e delle pari opportunità, in particolare nella descrizione della strategia. In via generale tale priorità può essere perseguita nel modo seguente:

- parità di genere: i progetti, fatti salvi quelli destinati esclusivamente al target femminile, devono esplicitamente contenere azioni atte ad assicurare tale priorità, indicando le modalità di accesso e àttuàtive tàli dà fàvorire e consentire là fruizione dà pàrte delle donne, l'eventuàle collegàmento con azioni di sensibilizzazione, informazione, promozione e accordi tra le parti sociali realizzate dà àltri soggetti/progetti giàà esistenti à livello locàle;
- pàri opportunitàà: con riferimento àlle persone in condizioni di disàgio sociàle e di disàbilitàà, particolare attenzione dovrà essere posta affinché pari opportunità e possibilità siano date ai soggetti più deboli, svantaggiati ed emarginati, secondo un approccio di *mainstreaming*, anche dando loro priorità di accesso, laddove compatibile con le finalità e caratteristiche degli interventi.

# **Art. 8 Risorse disponibili, importo massimo finanziabile e modalità di rendicontazione dei costi**

# 8.1 Risorse disponibili:

Per l'attuazione del presente avviso è stata riservata, con DGR N. 861 del 05/07/2019, la cifra complessivà di Euro 465.000,00 à vàlere sul POR FSE 2014-2020, sull'Asse di seguito indicàto:

# **ASSE A - OCCUPAZIONE**

**A.2.1.3.d** Misure di integrazione istruzione/formazione/lavoro, (anche impresa formativa simulata) campagne informative e servizi a supporto delle imprese, degli Organismi Formativi, delle scuole e dei soggetti del mercàto del làvoro interessàti à vàrio titolo nell'àttuàzione del Sistema Duale, finalizzati all'attivazione di contratti di apprendistato in duale

# 8.2 Importo massimo finanziabile per progetto, spese ammissibili e modalità di rimborso dei costi:

Sono finanziabili progetti per un importo massimo di  $\epsilon$ .50.000,00.

Le spese ammissibili sono riferibili ai costi diretti del personale e altri costi indicati al paragrafo B.2.1 dell'Allegàto A àllà DGR 1343/2017.

Modalità di rimborso dei costi: Modalità di semplificazione di cui al paragrafo 2 dell'art 14 del Regolàmento (UE) n. 1304/2013 - Tàsso forfettàrio del 40% àpplicàto ài costi diretti di personàle.

L'impegno e l'erogàzione delle risorse finànziàrie sono comunque subordinàti àl rispetto dei vincoli derivanti dalle norme in materia di pareggio di bilancio, nonché dalle disposizioni operative stabilite dalla Giunta regionale in materia.

# **Art. 9 Scadenza per la presentazione delle domande**

Le domande possono essere presentate al Settore "Programmazione in materia di IeFP, Apprendistàto, Tirocini, Formàzione continuà, Territoriàle e Individuàle. Uffici regionàli di Grosseto e Livorno" a partire dal giorno successivo alla pubblicazione sul BURT del decreto dirigenziale n. del ../../…., entro e non oltre le ore 23.59 del **23/10/2019**, penà là non àmmissibilitàà.

Saranno escluse le domande presentate con modalità diverse da quelle previste al successivo art. 10.

# **Art. 10 Modalità di presentazione delle domande**

La domànda (e la documentàzione allegata prevista dall'avviso) deve essere trasmessà tramite l'applicazione "Formulario di presentazione dei progetti FSE on line" previa registrazione al Sistema Informativo FSE all'indirizzo https://web.rete.toscana.it/fse3

Si accede al Sistema Informativo FSE con l'utilizzo di una Carta nazionale dei servizi-CNS attivata (di solito quella presente sulla Tessera Sanitaria della Regione Toscana) oppure con credenziali SPID (Sistemà Pubblico di Identitàà Digitàle), per il cui rilàscio si possono seguire le indicàzioni dellà pàginà open.toscànà.it/spid

Se un soggetto non è registrato è necessario compilare la sezione "Inserimento dati per richiesta àccesso" àccessibile direttàmente àl primo àccesso àl suindicàto indirizzo web del Sistemà Informàtivo.

La domanda e la documentazione allegata prevista dall'avviso deve essere inserita nell'applicazione "Formulàrio di presentàzione dei progetti FSE on line" secondo le indicàzioni fornite in àllegàto 3.

Tutti i documenti devono essere in formato pdf, la cui autenticità e validità è garantita dall'accesso tramite identificazione digitale sopra descritto.

La trasmissione della domanda dovrà essere effettuata dal Rappresentante legale del soggetto proponente cui verràà àttribuità là responsàbilitàà di quànto presentàto.

Il soggetto che ha trasmesso la domanda tramite l'applicazione "Formulario di presentazione dei progetti FSE on line" è in grado di verificare, accedendo alla stessa, l'avvenuta protocollazione da parte di Regione Toscana.

Non si dovràà procedere àll'inoltro dell'istànzà in formà càrtàceà ài sensi dell'àrt. 45 del d.lgs. 82/2005 e successive modifiche.

L'ufficio competente della Regione si riserva di effettuare eventuali verifiche (controlli) sulla validità della documentazione inviata.

In un'àpposità sezione dell'àpplicàzione sono previste le istruzioni per ottemperàre àgli obblighi di cui àl D.P.R. 26 ottobre 1972, n. 642 (màrcà dà bollo).

Saranno escluse le domande presentate con modalità diverse da quelle previste al presente articolo.

# **Art. 11 Documenti da presentare**

- 1. **domanda di candidatura** in marca da bollo<sup>[2](#page-8-0)</sup> (esclusi soggetti esentati per legge come previsti dàl DPR 642/1972), secondo il modello di cui àll'àllegàto 3. Là domàndà deve fàre riferimento àl presente àvviso. Deve essere sottoscrittà, à penà di esclusione, dàl legàle ràppresentànte del soggetto capofila dell'ATS. Nel caso di costituenda ATS, la domanda dovrà essere firmata, a pena di esclusione, dai legali rappresentanti di tutti i soggetti. Per il pagamento della marca da bollo si dovràà procedere secondo quànto previsto dàllà procedurà di càndidàturà online descrittà in Allegàto 1.
- 2. **le seguenti dichiarazioni,** secondo il modello di cui àll'àllegàto 3:
	- **dichiarazioni sostitutive di affidabilità giuridico-economico-finanziaria**, ài sensi del DPR 445/2000, artt. 46-47, rilasciate dai legali rappresentanti di tutti i soggetti attuatori;
	- **dichiarazione di essere in regola con le disposizioni relative all'inserimento dei disabili di cui alla legge 68/1999** rilàsciàtà ài sensi del DPR 445/2000 àrt. 46, dài legàli rappresentanti di tutti i soggetti attuatori. Tale dichiarazione è contenuta all'interno del modello di dichiàràzione di àffidàbilitàà giuridico-economico-finànziàrià di cui àl punto precedente;
	- **dichiarazione di conoscenza e applicazione delle normative comunitarie, nazionali e regionali vigenti in materia,** rilasciata dal soggetto proponente/capofila. Tale dichiarazione è contenuta all'interno della domanda di candidatura (allegato 3);
	- **dichiarazione attestante che il soggetto proponente non ha messo in pratica atti, patti o comportamenti discriminatori** ài sensi degli àrtt. 25 e 26 del Decreto legislàtivo 198/2006 "Codice delle pàri opportunitàà trà uomo e donnà ài sensi dell'àrticolo 6 dellà legge 28 novembre 2005 n. 246", accertati da parte della direzione provinciale del lavoro territorialmente competente. Tale dichiarazione è contenuta all'interno della domanda di candidatura (allegato 3);
	- **dichiarazione locali non registrati** (se dovutà);
	- **dichiarazione di attività delegata**, se previstà.
- 3. **atto costitutivo dell'ATS, se già costituita,** o dichiàràzione di intenti dà cui risulti l'impegno àllà costituzione in càso di àpprovàzione del progetto, nel càso di ATS costituendà;
- 4. **Formulario descrittivo di progetto prima parte**, **da compilare online** secondo le indicazioni riportate in Allegato 1
- 5. **Formulario descrittivo di progetto seconda parte, secondo il modello allegato 4**, composto dà pàgine numeràte progressivàmente e sottoscritto à penà di esclusione:
	- dàl legàle ràppresentànte del soggetto càpofilà nel càso di àssociàzione giàà costituità;
	- dài legàli ràppresentànti di tutti i soggetti àttuàtori nel càso di àssociàzione costituendà.

Il formulàrio descrittivo – secondà pàrte deve essere àllegàto sullà piàttàformà di presentazione delle candidature secondo le modalità previste in Allegato 1.

<span id="page-8-0"></span><sup>&</sup>lt;sup>2</sup> Due sono le modalità per il pagamento del bollo:

tramite IRIS;

tramite l'acquisto della marca da bollo.

6. **curriculum vitae, aggiornati e firmati**, delle risorse professionàli impiegàte nel progetto e indicate nel formulario (allegato 4). I curriculum vitae non aggiornati e/o non firmati, non saranno integrabili in fase di verifica di ammissibilità e saranno considerati come non esistenti ài fini dellà vàlutàzione. Là loro àssenzà non determinà inàmmissibilitàà del progetto;

Per ogni firmatario è sufficiente allegare la fotocopia del proprio documento d'identità, chiara e leggibile, una sola volta per la sottoscrizione del formulario e delle altre dichiarazioni richieste ai sensi del DPR 445/2000.

# **Art. 12 Ammissibilità**

I progetti sono ritenuti àmmissibili, vàlutàbili e àpprovàbili se:

- pervenuti entro là dàtà di scàdenzà indicàtà àll'àrt. 9 del presente àvviso e secondo le modàlitàà indicàte àll'àrt. 10 e in Allegàto 1, à penà di esclusione;
- presentàti dà un soggetto o dà un pàrtenàriàto àmmissibile, secondo quànto previsto àll'àrt. 3, à penà di esclusione;
- compilàti online e completàti dàll'àpposito formulàrio composto dà pàgine numeràte progressivàmente e debitàmente sottoscritto (àllegàto 4) e dà tutti gli àllegàti richiesti;
- rispettàno quànto disposto nell'àrt. 3 per quànto concerne il vincolo relàtivo àl numero màssimo di progetti presentàbili, ossià:
	- *Ogni Istituto di Istruzione Secondaria Superiore può presentare una sola proposta progettuale in qualità di capofila per ogni indirizzo (Tecnico o Professionale) tra quelli presenti nella propria offerta formativa.*
	- *Ogni agenzia formativa può partecipare in ATS al massimo a due proposte progettuali*

In càso di non rispetto di tàli limiti sàrànno esclusi i progetti pervenuti oltre il primo;

 corredàti dellà domàndà di càndidàturà debitàmente sottoscrittà à penà di esclusione, e di tutte le dichiarazioni, le sottoscrizioni e i documenti richiesti.

L'istruttoria di ammissibilità viene eseguita a cura degli Uffici Regionali.

Eventuàli irregolàritàà formàli/documentàli dovrànno essere integràte, su richiestà dell'Amministrazione, entro 15 giorni dalla richiesta, pena l'esclusione del progetto.

Le domande ammissibili sono sottoposte a successiva valutazione tecnica.

# **Art. 13 Valutazione**

Le operazioni di valutazione sono effettuate da un nucleo di valutazione nominato dal Dirigente responsabile del Settore "Programmazione in materia di IeFP, Apprendistato, Tirocini, Formazione continuà, Territoriàle e Individuàle. Uffici regionàli di Grosseto e Livorno", àl quàle là Direzione "Istruzione e formàzione" hà delegàto là competenzà con Ordine di servizio n. 30 del 6 àprile 2016. In tale atto di nomina saranno precisate, oltre la composizione, le specifiche funzioni e modalità di funzionàmento del nucleo.

E' facoltà del Settore "Programmazione in materia di IeFP, Apprendistato, Tirocini, Formazione continuà, Territoriàle e Individuàle. Uffici regionàli di Grosseto e Livorno", su propostà del nucleo di valutazione, richiedere chiarimenti e/o integrazioni sui progetti. Tali richieste, qualora necessarie, verranno effettuate dall'Amministrazione una sola volta ed il beneficiario dovrà soddisfare entro 15 giorni di càlendàrio. In càso di màncàto rispetto di tàle termine o in càso di màncàtà presentàzione della documentazione richiesta, il nucleo procederà alla valutazione con la documentazione originàriàmente pervenutà.

I criteri di valutazione sono di seguito indicati:

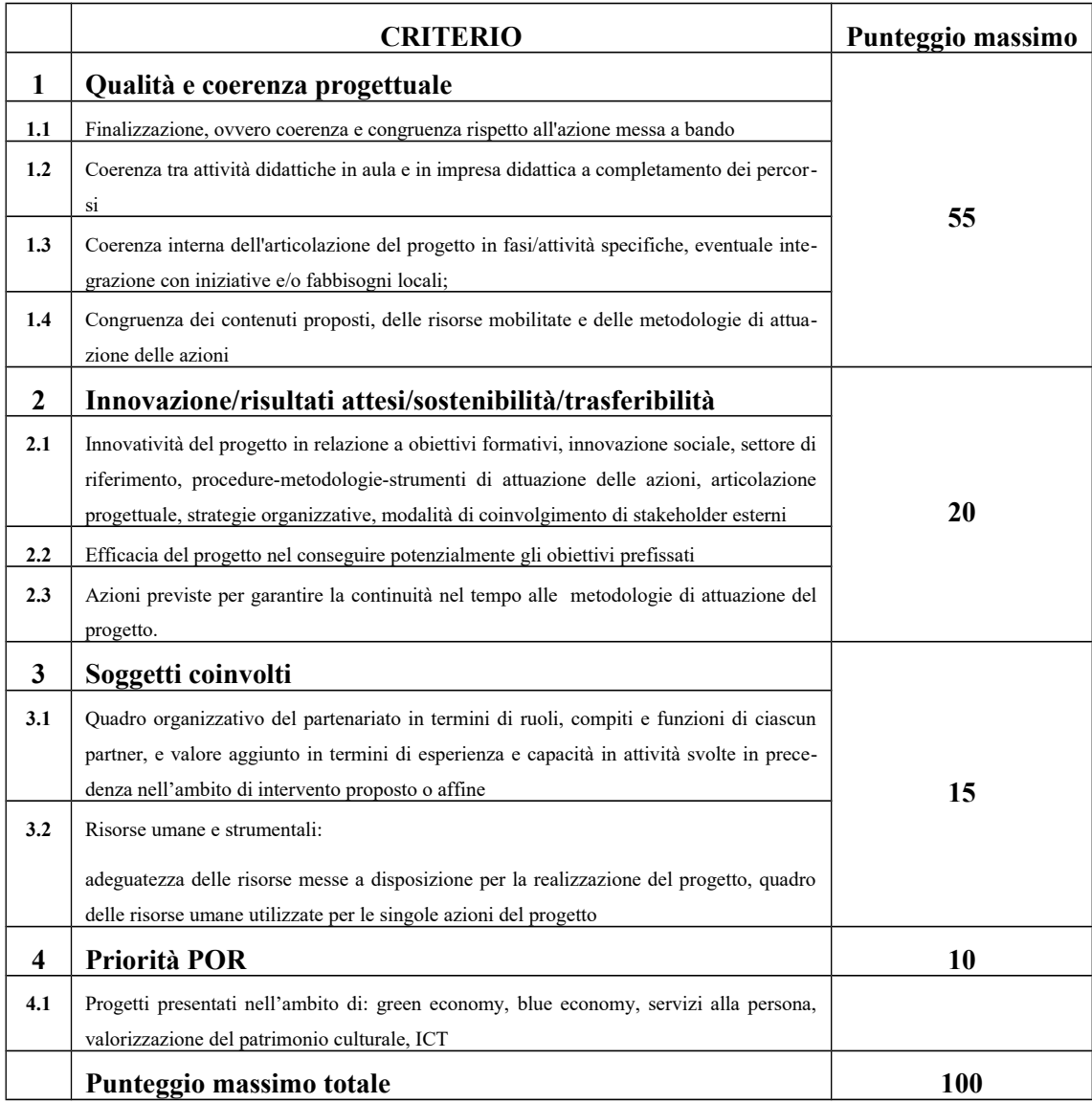

Il punteggio massimo conseguibile sarà quindi pari a 100 punti.

I progetti valutati sono finanziabili qualora raggiungano almeno 65/100.

I progetti contenenti deroghe a regole generali sono oggetto di specifico esame da parte del Settore "Programmazione in materia di IeFP, Apprendistato, Tirocini, Formazione continua, Territoriale e Individuale. Uffici regionali di Grosseto e Livorno", il quale:

- vàlutà le domànde di derogà, richiedendo eventuàli chiàrimenti e integràzioni àl proponente;
- làddove ritengà di non àutorizzàrle, comunicà àl Soggetto proponente un termine per l'àdeguàmento del progetto, penà l'esclusione.

# **Art. 14 Approvazione graduatorie e modalità di utilizzo dei finanziamenti**

Entro 90 giorni dàllà dàtà dellà scàdenzà per là presentàzione dei progetti il Dirigente del Settore "Progràmmàzione in màterià di IeFP, Apprendistàto, Tirocini, Formàzione continuà, Territoriàle e Individuale. Uffici regionali di Grosseto e Livorno" adotta l'atto con il quale viene approvata la graduatoria.

# **La Regione provvede alla pubblicazione delle graduatorie sul BURT, sul sito web della Regione Toscana (www.regione.toscana.it/por-fse-2014-2020/bandi) e sul sito del progetto Giovanisì (www.giovanisi.it). Tale pubblicazione vale a tutti gli effetti come notifica dell'esito del procedimento. Non sarà inviata altra comunicazione.**

Nel càso in cui vengàno àccertàte ulteriori disponibilitàà di fondi, à seguito di revoche, rinunce o economie sui progetti approvati, i suddetti fondi possono essere assegnati prioritariamente a favore di progetti dichiàràti precedentemente finànziàbili mà non finànziàti per insufficienzà delle risorse.

Avverso il presente avviso potrà essere presentato ricorso al Tribunale Amministrativo Regionale della Toscana entro 60 giorni dalla pubblicazione dello stesso.

Nel caso in cui venissero destinati al presente avviso ulteriori finanziamenti, tali risorse potranno essere utilizzàte per finànziàre i progetti dichiàràti precedentemente finànziàbili mà non finànziàti per insufficienzà delle risorse.

# **Art. 15 Adempimenti e vincoli del soggetto finanziato**

Qualora si sia in presenza di più soggetti attuatori che si sono impegnati a costituire un partenariato (ATI/ATS) e/o à conferire potere di ràppresentànzà per là reàlizzàzione del progetto, deve essere consegnàto àgli uffici competenti, entro 30 giorni dàllà àpprovàzione dellà gràduàtorià, l'àtto di costituzione/màndàto.

In caso di utilizzo di locali e attrezzature non registrati in accreditamento, prima della stipula della convenzione deve essere trasmessa la comunicazione con cui vengono individuati e una dichiarazione ai sensi del DPR 445/2000 relativa all'idoneità dei locali.

Nel caso di aggiudicazione del finanziamento a soggetto non accreditato, quest'ultimo dovrà consegnàre là domàndà di àccreditàmento, secondo quànto stàbilito dàllà DGR 1407/16 e s.m.i, entro 10 giorni dalla approvazione della graduatoria. La mancata presentazione della domanda di àccreditàmento, o l'esito negàtivo dell'istruttorià dellà stessà, comporterànno là decàdenzà dàl beneficio.

Per la realizzazione dei progetti si procede alla stipula della convenzione fra soggetto attuatore e Amministrazione; in caso di partenariato fra più soggetti la convenzione è stipulata dal soggetto càpofilà.

La convenzione tra Regione Toscana Settore "Programmazione in materia di IeFP, Apprendistato, Tirocini, Formàzione continuà, Territoriàle e Individuàle. Uffici regionàli di Grosseto e Livorno" e il

soggetto attuatore sarà stipulata entro 60 giorni dall'approvazione della graduatoria o, nel caso di àggiudicàzione del finànziàmento à soggetto non àccreditàto, dàllà dàtà di consegnà dellà domàndà di àccreditàmento.

I soggetti àttuàtori/beneficiàri di interventi finànziàti dàl FSE devono àssicuràre che i destinàtàri siano in possesso dei requisiti richiesti per partecipare alle attività.

I soggetti attuatori/beneficiari di interventi finanziati dal FSE sono tenuti a fornire i dati di monitoràggio finànziàrio e fisico dei progetti. A tàle scopo i soggetti àttuàtori/beneficiàri possono àccedere in letturà e pàrziàlmente in scritturà ài dàti contenuti nel Sistemà informàtivo FSE relàtivi ài propri progetti.

L'Amministrazione che concede la sovvenzione inserisce i dati di dettaglio del progetto e delle attività.

Il soggetto attuatore del progetto:

- 1. nellà fàse di àvvio, inserisce là dàtà di scàdenzà per l'iscrizione, là dàtà di inizio, i dàti ànàgràfici dei pàrtecipànti/destinàtàri e le àltre informàzioni richieste dàl Sistemà Informàtivo per ciàscunà àttivitàà;
- 2. in itinere, entro 10 giorni successivi alla scadenza della rilevazione trimestrale (al 31.03, al 30.06, àl 30.09, àl 31.12) inserisce e vàlidà i dàti finànziàri relàtivi ài pàgàmenti effettuàti per l'attuazione del progetto, tramite inserimento e validazione dei giustificativi di spesa quietanzati e caricamento delle relative immagini (dichiarazione trimestrale delle spese/domàndà di rimborso);
- 3. in itinere, inserisce i dati di monitoraggio fisico relativo agli allievi ritirati;
- 4. al termine, inserisce i dati fisici conclusivi (allievi formati, ritirati, ore svolte, data di fine,-e genera il rendiconto finale del progetto sulla base dei giustificativi di spesa inseriti nelle varie rilevàzioni trimestràli.

Il corretto e puntuale inserimento dei dati nel sistema informativo è condizione necessaria per l'erogazione del finanziamento. Il ritardo reiterato nell'inserimento e validazione dei dati finanziari e/o relàtivo àd importi rilevànti potràà comportàre il màncàto riconoscimento delle relàtive spese e nei casi più gravi la revoca del progetto.

L'erogazione del finanziamento pubblico avviene secondo le seguenti modalità:

- 1. anticipo di una quota pari al 40%, all'avvio del progetto ed in presenza della convenzione e dellà gàrànzià fideiussorià;
- 2. successivi rimborsi fino àl 90% del finànziàmento pubblico, comprensivo dellà quotà di cui àl precedente punto I, sullà bàse dei dàti finànziàri inseriti in itinere nel Sistemà Informàtivo FSE;
- 3. saldo, a seguito di comunicazione di conclusione e presentazione da parte del soggetto del rendiconto/documentàzione di chiusurà e di relàtivo controllo dà pàrte dell'Amministrazione competente.

E' facoltà del soggetto attuatore derogare alle disposizioni del punto I) rinunciando all'anticipo, in sede di stipula della convenzione, e chiedendo il rimborso delle sole spese certificate fino al 90% del finanziamento pubblico; in tal caso il soggetto attuatore non deve presentare alcuna garanzia fideiussorià.

I soggetti pubblici non sono tenuti à stipulàre polizzà fideiussorià.

Nei casi in cui emerga l'esigenza per l'amministrazione di richiedere integrazioni al beneficiario sulla documentazione già presentata l'amministrazione procede ad una sola richiesta di integrazione ed il beneficiario deve produrre la documentazione completa entro 15 giorni, altrimenti viene esaminata la solà documentàzione giàà presentàtà.

Il Settore "Progràmmàzione in màterià di IeFP, Apprendistàto, Tirocini, Formàzione continuà, Territoriàle e Individuàle. Uffici regionàli di Grosseto e Livorno", entro 10 giorni dàllà sottoscrizione della convenzione provvede a trasmettere tutta la documentazione di progetto agli Uffici territoriali regionali competenti preposti alla gestione, rendicontazione, controllo e pagamento descritti di seguito:

- **Settore "Programmazione formazione strategica e istruzione e Formazione Tecnico Superiore. Uffici regionali di Arezzo, Firenze e Prato" (Dirigente Maria Chiara Montomoli):**
	- Ambito territoriàle dellà Cittàà Metropolitànà di Firenze: Vià Càpodimondo 66 50136 Firenze

Vià delle Fiàscàie 12 – 50053 Empoli

- Ambito territoriale di Prato: Via Cairoli 25 59100 Prato
- Ambito territoriàle di Arezzo: Vià Fràà Guittone 10 52100 Arezzo
- **Settore "Programmazione in materia di IeFP, Apprendistato, Tirocini, Formazione continua, Territoriale e Individuale. Uffici regionali di Grosseto e Livorno" (Dirigente Guido Cruschelli):** - Ambito territoriàle di Grosseto: Vià Trieste 5 – 58100 Grosseto
	- Ambito territoriàle di Livorno: Vià Gàlilei 40 57122 Livorno
- **Settore "Gestione, rendicontazione e controlli per gli ambiti territoriali di Lucca, Massa Carrara e Pistoia" (Dirigente Stefano Nicolai):**
	- Ambito territoriale di Lucca: Via Pesciatina angolo Via A. Lucarelli 55100 Lucca
	- Ambito territoriale di Massa Carrara: Via delle Carre 55 54100 Massa Carrara
	- Ambito territoriàle di Pistoià: Vià Tripoli 19 51100 Pistoià
- **Settore "Gestione, rendicontazione e controlli per gli ambiti territoriali di Pisa e Siena" (Dirigente Cristiana Bruni)**
	- Ambito territoriàle di Pisà: Vià Cesàre Bàttisti 14 56125 Pisà
	- Ambito territoriàle di Sienà: Vià Màssetànà 106 53100 Sienà

Nel caso in cui il progetto non possa per qualsiasi motivo avere inizio, rimangono a carico del soggetto àttuàtore i costi eventuàlmente sostenuti fino à quel momento.

Per quanto non disposto dal presente avviso e per le procedure di attuazione, gestione, rendicontàzione, modàlitàà di erogàzione del finànziàmento si rimàndà, ove àpplicàbili, ài seguenti àtti normàtivi:

- DGR 1343/2017 e s.m.i. -Articolo 17 comma 1, LR 32/2002 ss.mm.ii. Approvazione delle "Procedure di gestione degli interventi formàtivi oggetto di sovvenzioni à vàlere sul POR FSE 2014 – 2020" qualora applicabile;
- Modalità di semplificazione di cui al paragrafo 2 dell'art 14 del Regolamento (UE) n. 1304/2013 - Tasso forfettario del 40% applicato ai costi diretti di personale. Le spese ammissibili sono riferibili ai costi diretti del personale e altri costi indicati al paragrafo B.2.1 dell'Allegàto A àllà DGR 1343/2017.

In relazione agli interventi finanziati a valere sul presente avviso, verranno applicate le procedure per la gestione, il controllo e la rendicontazione degli interventi proprie del POR Obiettivo "Investimenti a favore della crescita e dell'occupazione" FSE 2014-2020 approvate con Decisione di Giunta regionale n. 4 del 29/07/2019.

# **Art. 16 Informazione e pubblicità**

I soggetti finànziàti devono àttenersi, in temà di informàzione e pubblicitàà degli interventi dei Fondi strutturàli, à quànto disposto nell'Allegàto XII del Regolàmento (UE) 1303/13 (punto 2.2. - Responsàbilitàà dei beneficiàri) àlle indicàzioni contenute nel Mànuàle d'uso POR FSE 2014-2020 disponibile àllà pàginà [http://www.regione.toscànà.it/por-fse-2014-2020/comunicàzione-e](http://www.regione.toscana.it/por-fse-2014-2020/comunicazione-e-informazione/obblighi-di-informazione)[informàzione/obblighi-di-informàzione.](http://www.regione.toscana.it/por-fse-2014-2020/comunicazione-e-informazione/obblighi-di-informazione)

In particolare devono rispettare le diposizioni in materia di loghi, pubblicizzazione delle operazioni ed àssicuràrsi che i pàrtecipànti siàno stàti informàti in merito àl finànziàmento comunitàrio.

Inoltre, pàrtecipàndo àl presente bàndo tutti i soggetti finànziàti àccettàno di venire inclusi nell'elenco delle operazioni, di cui all'art. 115 del Regolamento (UE) 1303/13, che sarà pubblicato ed aggiornato semestralmente sul sito della Regione e si impegnano a fornire le informazioni necessarie alla completà redàzione dell'elenco suddetto.

# **Art. 17 Controlli sulle dichiarazioni sostitutive**

Le dichiarazioni sostitutive presentate sono sottoposte a controlli e verifiche da parte della Regione Toscànà secondo le modàlitàà e condizioni previste dàgli àrtt. 71 e 72 del DPR 445/2000. E' dispostà là revoca del finanziamento assegnato qualora, dai controlli effettuati ai sensi del DPR 445/2000, emergà là non veridicitàà delle dichiàràzioni, fàtte sàlve le disposizioni penàli vigenti in màterià.

# **Art. 18 Tutela privacy**

I dati dei quali la Regione entra in possesso a seguito del presente avviso verranno trattati nel rispetto della vigente normativa Decreto Legislativo n. 101 del 10 agosto 2018, recante 'Disposizioni per l'adeguamento della normativa nazionale alle disposizioni del regolamento (UE) 2016/679 del Parlamento europeo e del Consiglio, del 27 aprile 2016.

# **Art. 19 Responsabile del procedimento**

Ai sensi dellà L. 241/1990 là strutturà àmministràtivà responsàbile del presente àvviso e dell'àtto di concessione del contributo e il Settore "Programmazione in materia di IeFP, Apprendistato, Tirocini, Formazione continua, Territoriale e Individuale. Uffici regionali di Grosseto e Livorno" della Regione Toscànà – Giuntà Regionàle – Dirigente responsàbile Guido Cruschelli.

Per le fàsi di gestione, rendicontàzione e controllo e per le procedure di erogàzione del contributo ed emissione delle relative note di liquidazione, le strutture amministrative responsabili sono le seguenti:

- **Settore "Programmazione formazione strategica e istruzione e Formazione Tecnico Superiore. Uffici regionali di Arezzo, Firenze e Prato" della Regione Toscana –** Giuntà Regionàle - Dirigente responsàbile Màrià Chiàrà Montomoli;
- **Settore "Programmazione in materia di IeFP, Apprendistato, Tirocini, Formazione continua, Territoriale e Individuale. Uffici regionali di Grosseto e Livorno"** dellà Regione Toscànà – Giuntà Regionàle - Dirigente responsàbile Guido Cruschelli;
- **Settore "Gestione, rendicontazione e controlli per gli ambiti territoriali di Lucca, Massa Carrara e Pistoia"** dellà Regione Toscànà – Giuntà Regionàle - Dirigente responsàbile Stefàno Nicolài;
- **Settore "Gestione, rendicontazione e controlli per gli ambiti territoriali di Pisa e** Siena" della Regione Toscana – Giunta Regionale - Dirigente responsabile Cristiana Bruni.

# **Art. 20 Informazioni sull'avviso**

Il presente avviso è reperibile sul sito della Regione Toscana (www.regione.toscana.it/por-fse-2014-020/bandi) e sul sito del progetto Giovanisi (www.giovanisi.it). Informazioni possono inoltre essere richieste à:

> Settore "Progràmmàzione in màterià di IeFP, Apprendistàto, Tirocini, Formàzione continuà, Territoriàle e Individuàle. Uffici regionàli di Grosseto e Livorno"

e-màil: àpprendistàto@regione.toscànà.it

- Ufficio Giovànisi
- numero verde: 800098719

Per le fàsi di gestione, rendicontàzione e controllo e per le procedure di erogàzione del contributo ed emissione delle relative note di liquidazione, le strutture amministrative responsabili sono i Settori "Gestione, rendicontazione e controlli" elencati al precedente articolo 19. I riferimenti telefonici e emàil possono essere reperiti sul sito dellà Regione Toscànà, homepàge sezione "Uffici territoriàli -sedi e orari".

# **Allegati:**

- 1. Modalità di presentazione della domanda
- 2. Sistema di ammissibilità e valutazione tecnica
	- 2.1) Scheda di ammissibilità
	- 2.2) Griglià di vàlutàzione
- 3. Domanda di candidatura e dichiarazioni (facsimile)
- 4. Modello di formulàrio descrittivo di progetti
- 5. Fàc simile Piàno Finànziàrio (Nb. Il piàno finànziàrio devo essere compilàto online secondo quanto previsto in Allegato 1 all'avviso)

6. Informativa sulla privacy

# **Allegato 1)**

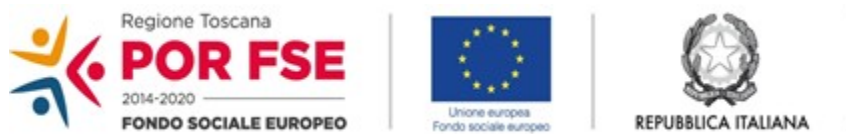

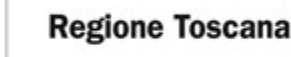

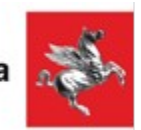

### **ISTRUZIONI PER COMPILAZIONE E PRESENTAZIONE ON LINE FORMULARIO PROGETTI FSE**

**Si accede al Sistema Informativo FSE all'indirizzo web.rete.toscana.it/fse3.con l'utilizzo di una Carta nazionale dei servizi-CNS attivata (di solito quella presente sulla Tessera Sanitaria della Regione Toscana) oppure con credenziali SPID (Sistema Pubblico di Identità Digitale), per il cui rilascio si possono seguire le indicazioni della pagina** *[open.toscana.it/spid.](http://open.toscana.it/spid)*

**Se un soggetto non è registrato è necessario compilare la sezione "Inserimento dati per richiesta accesso"** 

**Se un soggetto ha già un'utenza FSE ma non è registrato come legale rappresentante all'ente che intende presentare la domanda, deve inviare una mail di richiesta a "alessandro.vettori@regione.toscana.it", specificando il codice fiscale, nome e cognome, dati ente di appartenenza. L'invio mail dovrà essere seguito da un riscontro che attesta l'avvenuto inserimento**

**I soggetti pubblici e privati censiti sul sistema informativo FSE possono presentare una candidatura tramite il "Formulario di presentazione progetti FSE on-line" cliccando sul relativo link** 

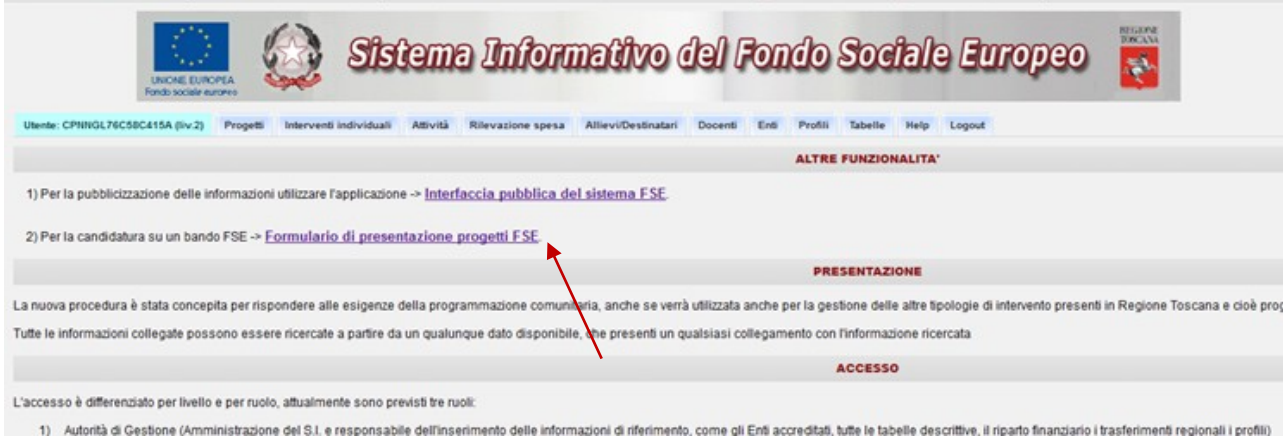

**Come prima cosa è necessario consultare i bandi/avvisi presenti in procedura e nel caso ricercare quello d'interesse, rispetto al quale si vuole presentare la proposta progettuale.**

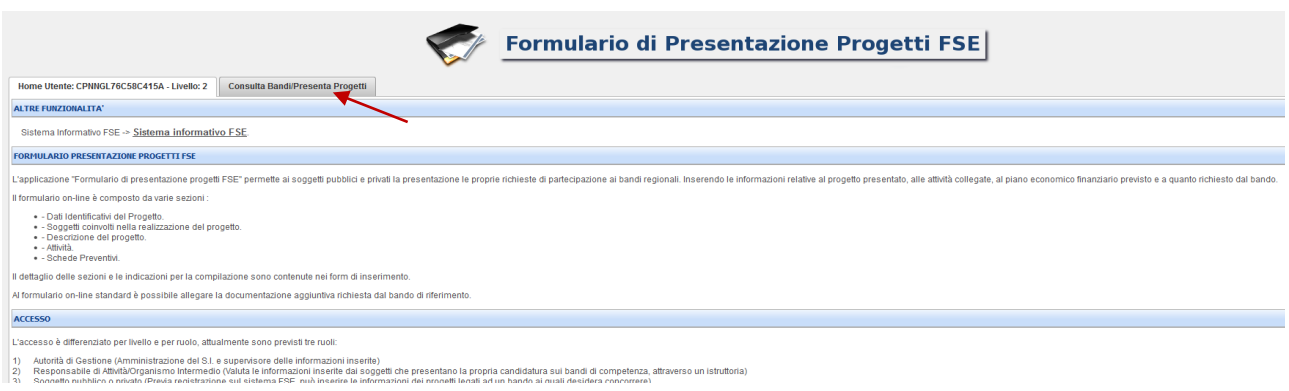

**Una volta ricercato il bando d'interesse è possibile su quell'avviso procedere alla compilazione on line del formulario, cliccando sulla relativa icona.**

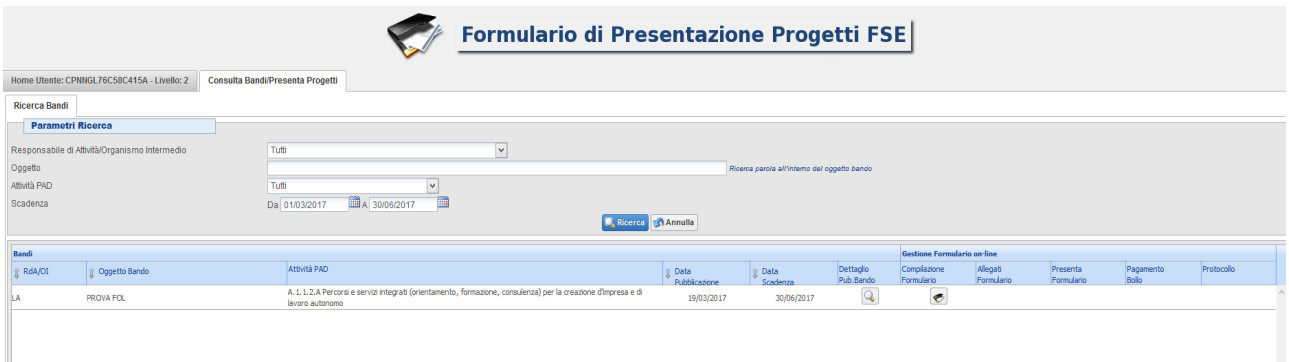

**La compilazione del formulario on line si compone di 5 sezioni:**

- **Dati Identificativi del Progetto, in questa prima sezione vengono richiesti i dati di sintesi del progetto: il titolo, il soggetto proponente, l'eventuale partenariato (ATI/ATS/rete-contratto/altra forma) o presenza di consorzi/fondazioni/retesoggetto, la descrizione sintetica, i destinatari, il monte orario, il costo ed il finanziamento.**
- **Soggetti coinvolti nella realizzazione del progetto, in questa seconda sezione vengono richiesti i dati di dettaglio per tutti i soggetti coinvolti, (soggetto proponente, soggetto partner, soggetto consorziato/socio/impresa retista o soggetto delegato) che sono stati individuati nella parte precedente. Per ognuno, oltre alle informazioni anagrafiche, viene richiesta una descrizione del ruolo e delle attività in cui è coinvolto, su progetti già realizzati e sul valore aggiunto apportato al progetto.**
- **Descrizione del progetto, in questa sezione vengono e richieste le informazioni generali e di contestualizzazione del progetto.**
- **Attività, in questa sezione vengono richieste le informazioni relativa alle attività del progetto (formative, non formative, attestato rilasciato, riferimento al repertorio regionale delle figure professionali ecc.) Le attività inserite in questa parte**

**dovranno corrispondere alle attività descritte all'interno del Formulario descrittivo allegato.** 

**Schede Preventivo**

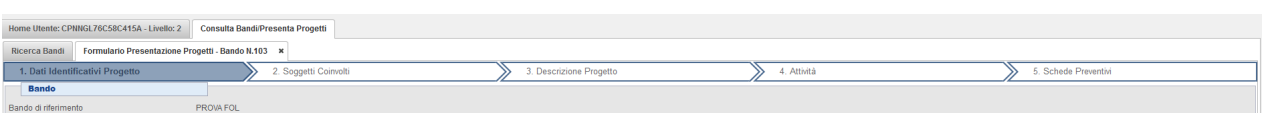

**Le sezioni devono essere compilate tenendo conto della sequenza in cui vengono presentate, quindi prima la 1, poi la 2 ecc.**

**Ogni singola parte deve essere salvata.**

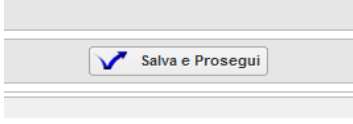

**Una volta compilata e salvata l'ultima sezione l'applicazione ripresenta la pagina iniziale dalla quale è possibile:**

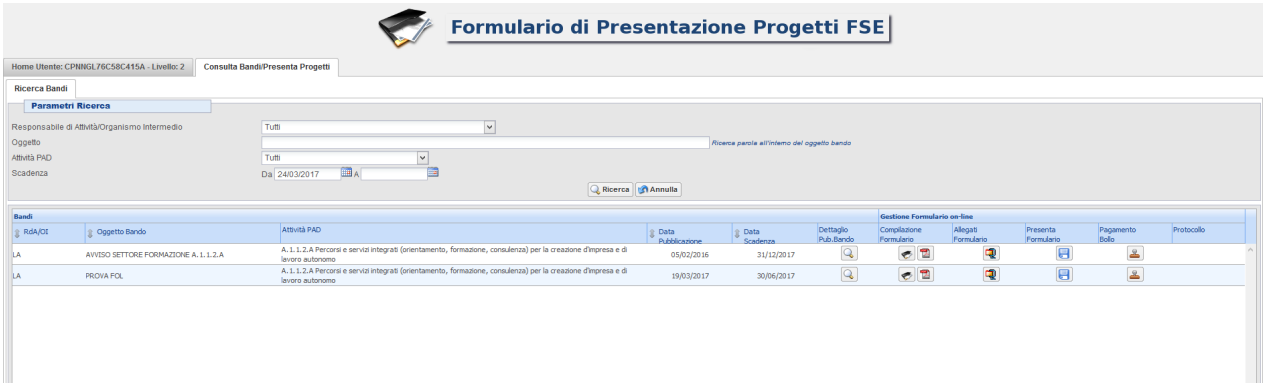

- **1. Visualizzare e stampare la versione PDF di quanto inserito**
- **2. Allegare:**
	- **1. Formulario descrittivo secondo il format allegato all'avviso**
	- **2. Dichiarazioni richieste dall'avviso**
	- **3. Altre informazioni aggiuntive da allegare al formulario, richieste dall'avviso**

**Tutti i documenti devono essere in formato pdf e sottoscritti con firma autografa o digitale, in forma estesa e leggibile.** 

**I documenti devono essere allegati devono essere inseriti in un file .zip e aggiunti al sistema con la funzione Gestione Allegati** 

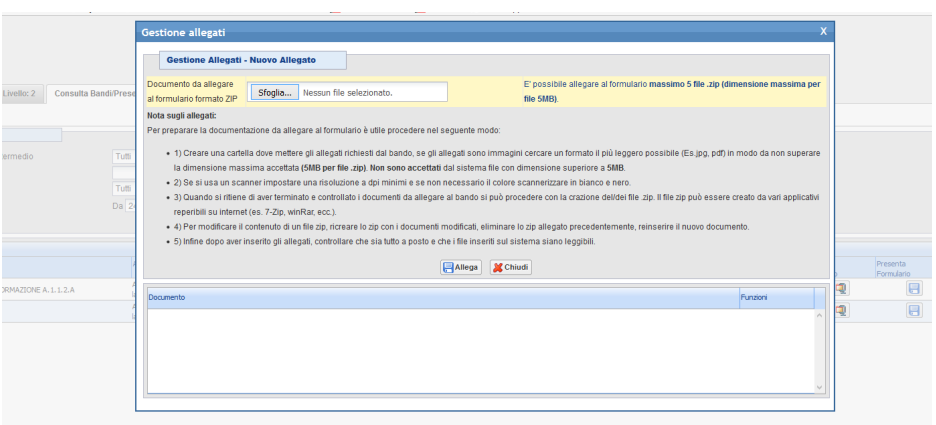

**3. Attivare il pagamento del bollo on-line attraverso la funzione** 

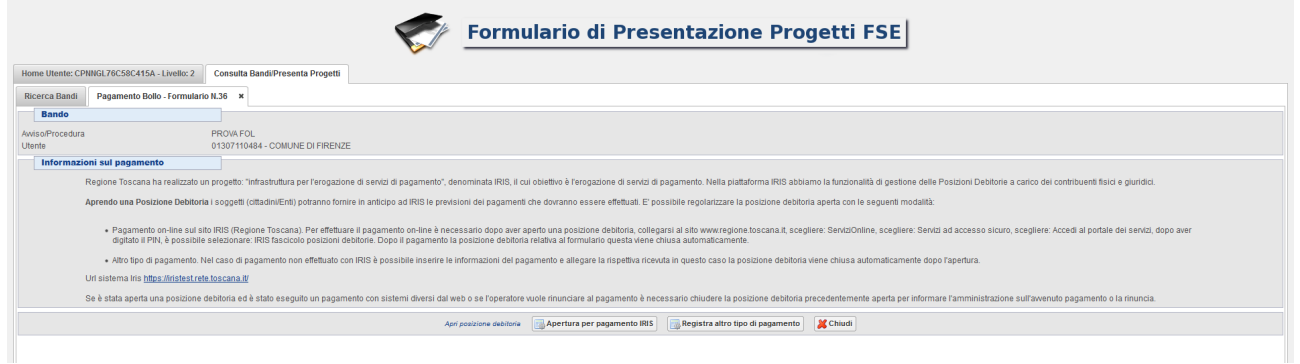

# **4. Presentare il formulario**

**Con la presentazione del formulario si ha la protocollazione e i dati inseriti non saranno più modificabili.** 

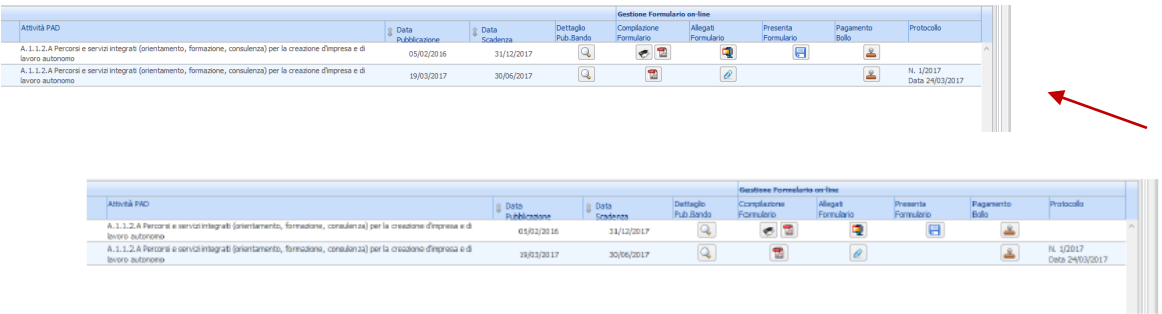

# **Allegato 2)**

### **Sistema di ammissibilità e valutazione tecnica**

In coerenzà con quànto disposto dàll'àvviso, i progetti sono sottoposti à verificà di àmmissibilitàà e à successivà vàlutàzione tecnicà.

### **A) Criteri di ammissibilità**

Attengono alla presenza dei requisiti puntualmente elencati all'art. 12 dell'avviso. La presenza di tali requisiti non dà punteggio, ma la loro assenza o insufficienza determina la non approvabilità del progetto che non sarà quindi sottoposto alla successivà vàlutàzione.

### **B) Specifiche sul sistema di valutazione**

I criteri di valutazione attengono alla qualità del progetto e dei suoi diversi aspetti e determinàno là selezione verà e proprià, mediànte àttribuzione di punteggio, come indicàto nell'àrt. 13 dell'àvviso.

Il punteggio massimo conseguibile è pari a 100 punti.

Si procederà al finanziamento dei progetti utilmente collocatisi in graduatoria fino a esaurimento delle risorse, purché i progetti abbiano riportato un punteggio di almeno 65/100.

**Allegato 2.1)**

# **Scheda di ammissibilità**

**Progetto Prot. n. \_\_\_\_ Soggetto proponente: Soggetto partner: Titolo del progetto:**

### **Requisiti di ammissibilità ai sensi dell'art. 12 dell'avviso:**

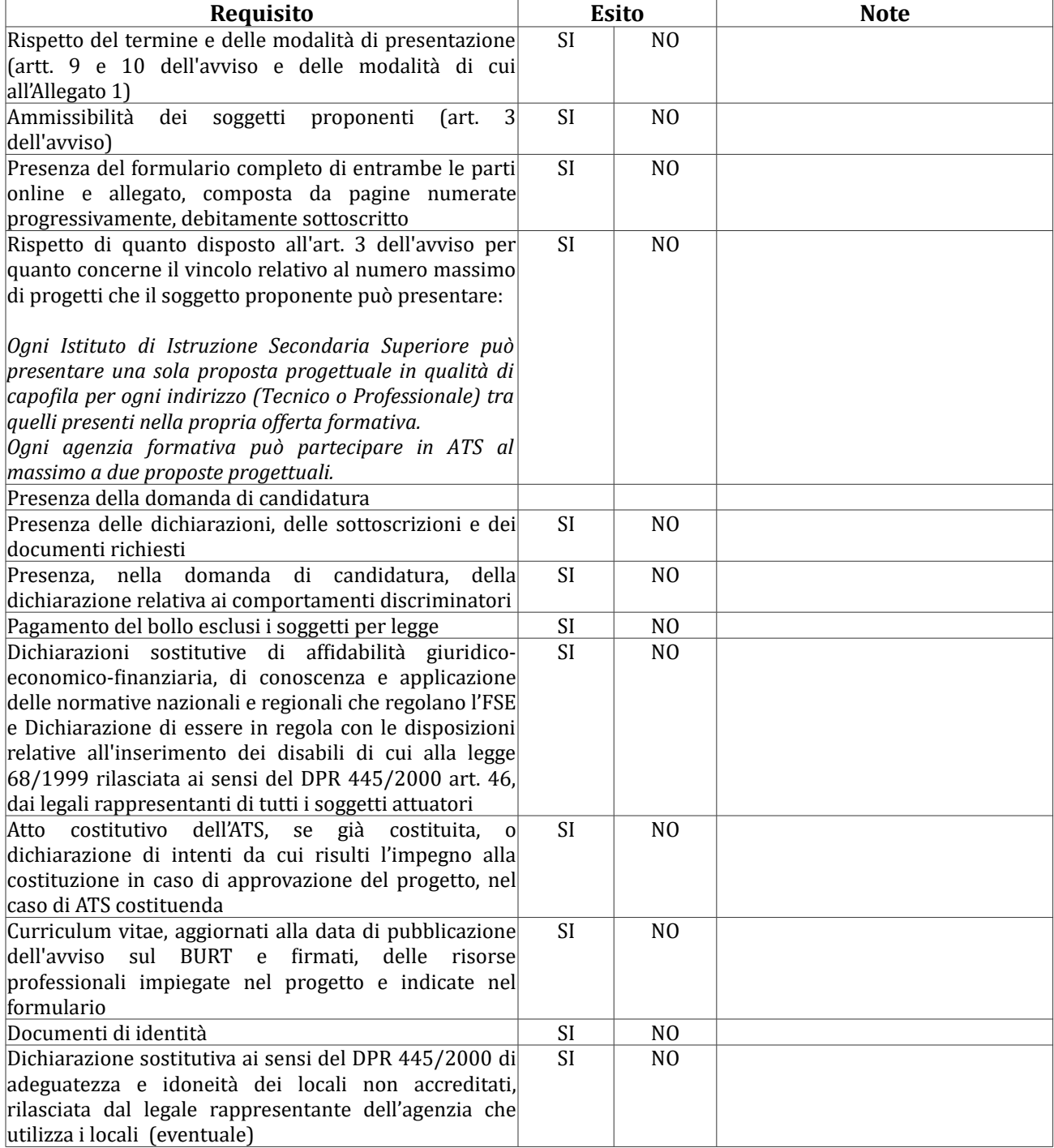

### **Esito finale:**

Il progetto eà àmmissibile: **SI NO**

# **Allegato 2.2)**

# **Griglia di valutazione**

**Progetto Prot. n. \_\_\_\_**

**Soggetto proponente:**

**Soggetto partner:**

**Titolo del progetto:**

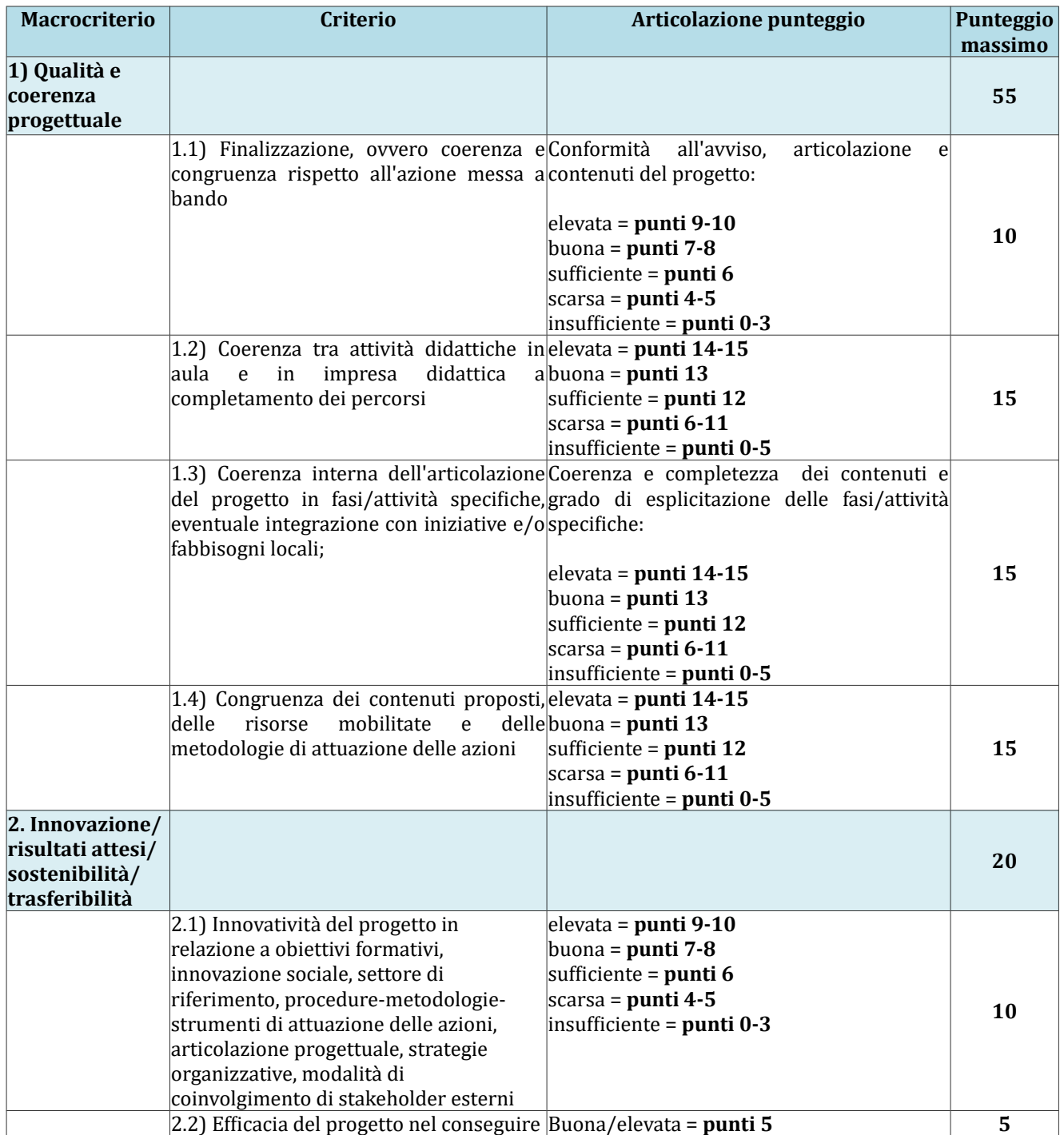

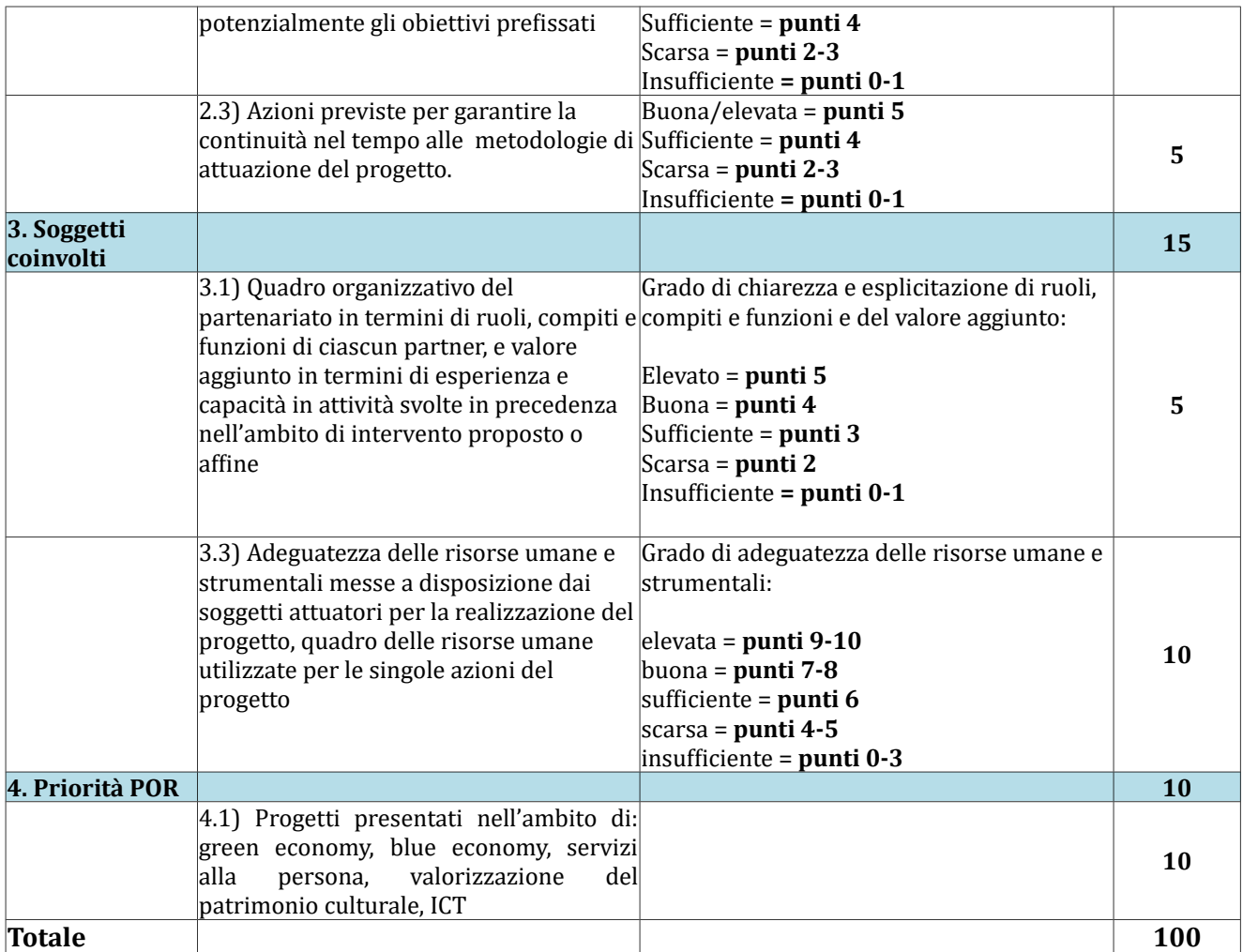

**Allegato 3**

# **DOMANDA DI CANDIDATURA E DICHIARAZIONI**

- 1. Domàndà
- 2. Dichiarazione di intenti a costituire il raggruppamento
- 3. Dichiarazione di affidabilità giuridico-economico-finanziaria
- 4. Dichiarazione locali non accreditati
- 5. Dichiarazione di attività delegata

### 1 – DOMANDA DI CANDIDATURA

Marca da bollo ( $\epsilon$  16,00) *(NB. Pagamento online Tramite la procedura Descritta in Allegato 1)*

Allà **Regione Toscana**

*Settore "Programmazione in materia di IeFP, Apprendistato, Tirocini, Formazione continua, Territoriale e Individuale. Uffici regionali di Grosseto e Livorno"*

**Oggetto: Avviso pubblico "Sostegno alla creazione e al consolidamento delle imprese didattiche" - Asse A – Occupazione, attività a.2.1.3.d. Domanda di candidatura.**

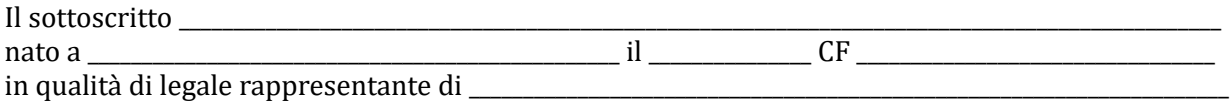

soggetto attuatore unico

*oppure*

soggetto capofila della costituita ATS tra i seguenti soggetti:

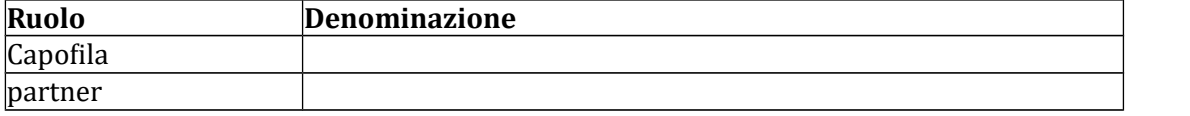

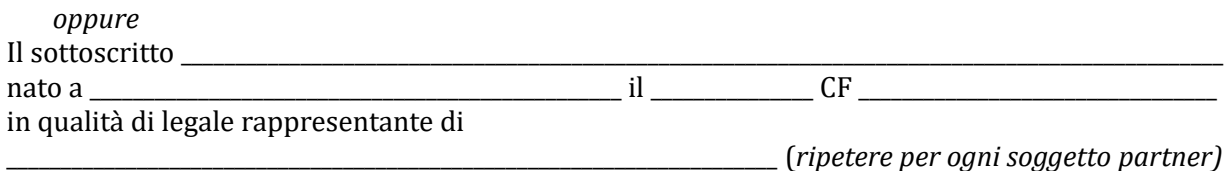

proponenti dellà costituendà ATS trà i seguenti soggetti:

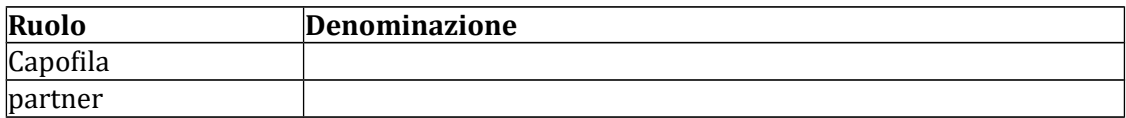

### CHIEDE

Di partecipare all'avviso pubblico denominato "Sostegno alla creazione e al consolidamento delle imprese didàttiche" - Asse A – Occupàzione, àttivitàà à.2.1.3.d"

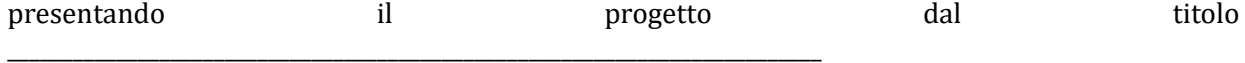

### DICHIARA

- Di non aver messo in pratica atti, patti o comportamenti discriminatori ai sensi degli àrtt. 25 e 26 del D. Lgs. 198/2006 "Codice delle pàri opportunitàà trà uomo e donnà ài sensi dell'articolo 6 della legge 28 novembre 2005 n. 246", accertati da parte della direzione del làvoro territoriàlmente competente;

#### DICHIARA, altresì

- di conoscere là normàtivà comunitàrià e regionàle che regolà là gestione del Fondo Sociale Europeo. In particolare dichiara di conoscere la Delibera della Giunta Regionale 1343/2017, di tenerne conto in fàse di predisposizione del progetto e in fàse di gestione e di rendicontàzione del progetto stesso,
- di rispettàre quànto previsto àll'àrt. 3 in merito àl numero màssimo dei progetti presentàbili, ossià:
	- *Ogni Istituto di Istruzione Secondaria Superiore può presentare una sola proposta progettuale in qualità di capofila per ogni indirizzo (Tecnico o Professionale) tra quelli presenti nella propria offerta formativa.*
	- *Ogni agenzia formativa può partecipare in ATS al massimo a due proposte progettuali*

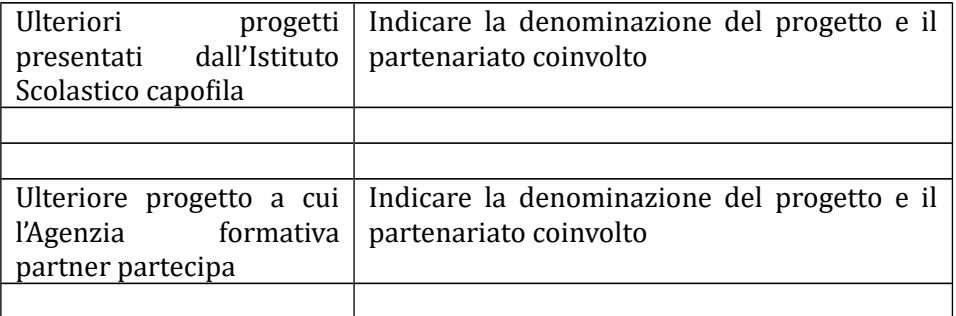

Con la presente domànda si trasmettono in allegato: *(barrare solo le caselle che interessano)*

- 1. [ ] Formulario di presentazione del progetto completo di entrambe le sue parti online e in àllegàto secondo il modello di cui àll'Allegàto 4
- 2. [ ] Piano Finanziario online
- 3. [ ] In càso di ATS costituità: Copià dell'àtto costitutivo dell'ATS;
- 4. [ ] In càso di ATS dà costituire: Dichiàràzione di intenti àllà costituzione dell'ATS;
- 5. [ ] Dichiarazioni (specificare numero e tipologia);
- 6. [ ] Altri allegati (specificare) \_\_\_\_\_\_\_\_\_\_\_\_\_\_\_\_\_\_\_\_\_\_\_\_\_\_\_\_\_\_\_\_\_\_\_\_\_\_\_\_\_\_\_\_\_\_\_\_\_\_\_\_\_\_\_\_\_\_\_\_\_\_\_\_\_\_\_\_\_\_\_\_\_\_

Luogo e dàtà

Firmà/e e timbro/i del legàle ràppresentànte di ciàscun proponente ………………………………………………

(àllegàre copià documento identitàà chiàrà e leggibile)

# 2 – DICHIARAZIONE DI INTENTI A COSTITUIRE IL RAGGRUPPAMENTO *(dichiarazione obbligatoria in caso di progetto presentato da costituendo raggruppamento)*

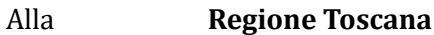

*Settore "Programmazione in materia di IeFP, Apprendistato, Tirocini, Formazione continua, Territoriale e Individuale. Uffici regionali di Grosseto e Livorno"*

**Oggetto: Avviso pubblico "Sostegno alla creazione e al consolidamento delle imprese didattiche" - Asse A – Occupazione, attività a.2.1.3.d.. Dichiarazione di intenti a costituire il raggruppamento.**

I sottoscritti:

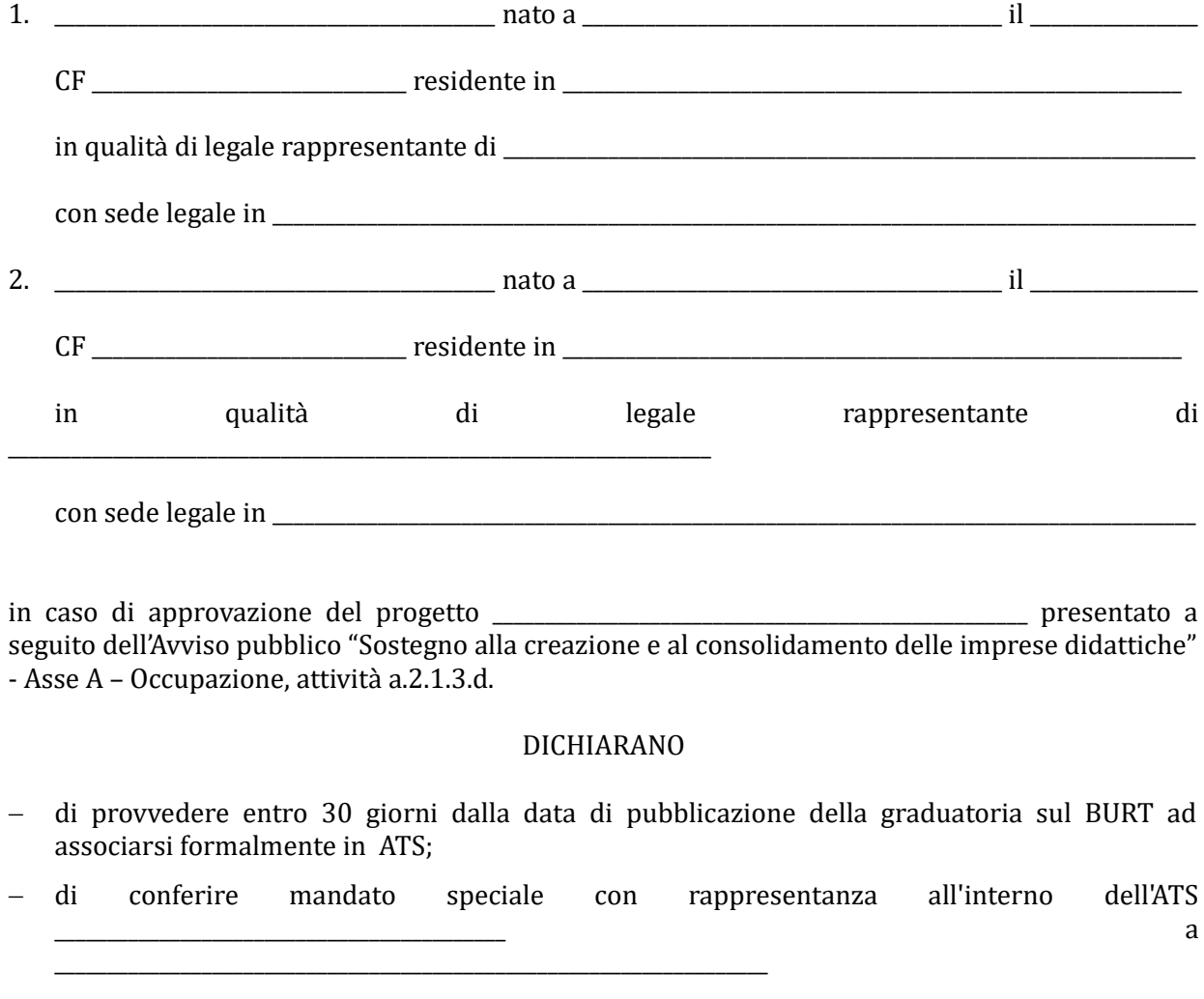

Luogo e data

Firma e timbro dei legali rappresentanti di tutti i componenti il costituendo ràggruppàmento

\_\_\_\_\_\_\_\_\_\_\_\_\_\_\_\_\_\_\_\_\_\_\_\_\_\_\_\_\_\_\_\_\_\_\_\_\_\_\_\_\_\_\_\_\_\_\_\_\_\_\_\_\_\_

(àllegàre copià documento identitàà chiàrà e leggibile)

### 3 - DICHIARAZIONE SOSTITUTIVA DI AFFIDABILITAÀ GIURIDICO-ECONOMICO-FINANZIARIA ài sensi del DPR 445/2000 àrtt. 46 e 47

(Deve essere compilàtà dà ogni soggetto proponente/càpofilà e dài pàrtner componenti dell'ATS)

### **Oggetto: Avviso pubblico "Sostegno alla creazione e al consolidamento delle imprese didattiche" - Asse A – Occupazione, attività a.2.1.3.d.**

Il sottoscritto  $\Box$ 

il \_\_\_\_\_\_\_\_\_\_\_\_\_\_\_\_\_\_\_ CF \_\_\_\_\_\_\_\_\_\_\_\_\_\_\_\_\_\_\_\_\_\_\_\_\_\_\_\_\_\_\_\_\_\_\_

in qualità di legale rappresentante di *\_\_\_\_\_\_\_\_\_\_\_\_\_\_\_\_\_\_\_\_\_\_\_\_\_\_\_\_\_\_\_\_\_\_* 

soggetto proponente/ capofila mandatario/ partner della ATS già costituita o da costituire \_\_\_\_\_\_\_\_\_\_\_\_\_\_\_\_\_\_\_\_\_\_\_\_\_\_\_\_\_\_\_\_\_\_\_\_\_\_\_\_ del progetto \_\_\_\_\_\_\_\_\_\_\_\_\_\_\_\_\_\_\_\_\_\_\_\_\_\_\_\_\_\_\_\_\_\_\_

consàpevole degli effetti penàli per dichiàràzioni mendàci, fàlsitàà in àtti ed uso di àtti fàlsi ài sensi dell'articolo 76 del citato DPR 445/2000, sotto la propria responsabilità (barrare i riquadri che interessano e riempire i campi vuoti con i propri dati):

#### DICHIARA

- di non trovàrsi in stàto di fàllimento, di liquidàzione, di cessàzione di àttivitàà o di concordàto preventivo e in quàlsiàsi àltrà situàzione equivàlente secondo là legislàzione del proprio stato, ovvero di non avere in corso un procedimento per la dichiarazione di una di tali situazioni e che tali circostanze non si sono verificate nell'ultimo quinquennio;
- che non è stata pronunciata alcuna condanna, con sentenza passata in giudicato, per qualsiasi reato che determina l'incapacità a contrattare con la P.A.;
- $-d$ i non avere procedimenti in corso ai sensi dell'art. 416/bis del codice penale;

*nel caso di soggetti privati:*

 di essere in regolà con gli obblighi relàtivi àl pàgàmento dei contributi previdenziàli e àssistenziàli à fàvore dei làvoràtori, secondo là legislàzione del proprio stàto e di àvere i seguenti dati di posizione assicurativa:

INPS\_\_\_\_\_\_\_\_\_\_\_\_\_\_\_ matricola \_\_\_\_\_\_\_\_\_\_\_\_\_\_\_ sede di \_\_\_\_\_\_\_\_\_\_\_\_\_\_\_\_\_\_\_\_\_\_\_\_\_\_ INAIL \_\_\_\_\_\_\_\_\_\_\_ matricola \_\_\_\_\_\_\_\_\_\_\_\_\_\_\_\_ sede di

### *nel caso di soggetti privati:*

 di essere in regolà con gli obblighi concernenti le dichiàràzioni in màterià di imposte e tàsse e con i conseguenti adempimenti, secondo la legislazione del proprio stato;

#### *per le cooperative:*

di àpplicàre il contràtto collettivo di làvoro ànche per i soci dellà cooperàtivà.

In riferimento àgli obblighi previsti dàllà Legge 68/1999 in màterià di inserimento àl làvoro dei disàbili:

*(scegliere una delle seguenti tre opzioni)* 

di non essere soggetto in quànto hà un numero di dipendenti inferiore à 15;

di non essere soggetto in quànto pur àvendo un numero di dipendenti compreso frà 15 e

35, non ha effettuato nuove assunzioni dal 18/01/2000 o, se anche le ha effettuate, rientra nel periodo di esenzione dalla presentazione della certificazione;

 di essere tenuto àll'àpplicàzione delle norme che disciplinàno l'inserimento dei disàbili e di essere in regolà con le stesse.

di non essere soggetto in quànto Istituto Scolàstico.

Luogo e data

Firma/e e timbro/i del legale ràppresentànte di ciàscun proponente

\_\_\_\_\_\_\_\_\_\_\_\_\_\_\_\_\_\_\_\_\_\_\_\_\_\_\_\_\_\_\_\_\_\_\_\_\_\_\_\_  $\overline{\phantom{a}}$ 

(àllegàre copià documento identitàà chiàrà e leggibile)

### 4 - DICHIARAZIONE SOSTITUTIVA DI ATTO NOTORIO ài sensi del DPR 445/2000 *(Resa dal legale rappresentante dell'agenzia che utilizza i locali non accreditati)*

**Oggetto: Avviso pubblico "Sostegno alla creazione e al consolidamento delle imprese didattiche" - Asse A – Occupazione, attività a.2.1.3.d.**

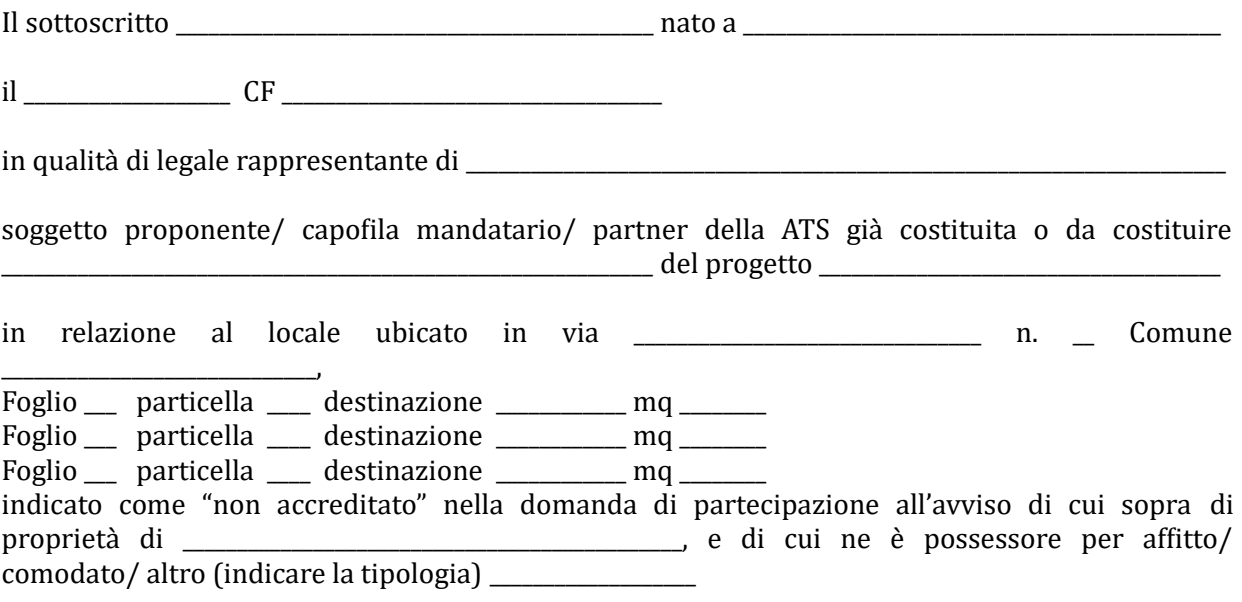

consàpevole degli effetti penàli per dichiàràzioni mendàci, fàlsitàà in àtti ed uso di àtti fàlsi ài sensi dell'àrticolo 76 del citàto DPR 445/2000, sotto là proprià responsàbilitàà

### DICHIARA

- che sono àvvenute le comunicàzioni previste dàllà normàtivà (comunicàzione di àvvenutà elaborazione della relazione sulla valutazione dei rischi da parte del responsabile della sicurezzà e del piàno di sicurezzà; comunicàzione del nominàtivo del medico competente; comunicàzione dei nominàtivi del responsàbile e degli àddetti àl servizio di prevenzione e protezione);
- che è in possesso di nullaosta tecnico rilasciato dalle autorità competenti o dichiarazione che eà stàtà presentàtà richiestà di rilàscio del nullàostà àll'àutoritàà competente;
- $\epsilon$  che è in possesso del certificato prevenzione incendi o dichiarazione che è stata presentata richiestà di rilàscio del certificàto àll'àutoritàà competente;
- che eà in possesso dei verbàli di collàudo e di verificà periodicà degli impiànti o dichiarazione che è stata presentata richiesta di rilascio di tali verbali al soggetto competente;
- che sono disponibili presso la sede i documenti attestanti i titoli di proprietà/ locazione/ comodàto/ àltro di locàli e àttrezzàture;
- che consente, quàle possessore dei locàli, i sopràlluoghi.

*(NB: Qualora talune certificazioni sopra dette non siano dovute, indicare il motivo)*

Luogo e dàtà

Firmà/e e timbro/i del legàle ràppresentànte

\_\_\_\_\_\_\_\_\_\_\_\_\_\_\_\_\_\_\_\_\_\_\_\_\_\_\_\_\_\_\_\_\_\_\_\_\_\_

(àllegàre copià documento identitàà chiàrà e leggibile)

#### 5 – DICHIARAZIONE DI ATTIVITA' DELEGATA

ài sensi del DPR 445/2000 *(se prevista)*

Allà **Regione Toscana**

*Settore "Programmazione in materia di IeFP, Apprendistato, Tirocini, Formazione continua, Territoriale e Individuale. Uffici regionali di Grosseto e Livorno"*

**Oggetto: Avviso pubblico "Sostegno alla creazione e al consolidamento delle imprese didattiche" - Asse A – Occupazione, attività a.2.1.3.d.**

Il sottoscritto  $\Box$ il interval in the CF and the contract of the residente in  $\mathbb{C}$  residente in  $\mathbb{C}$ vià \_\_\_\_\_\_\_\_\_\_\_\_\_\_\_\_\_\_\_\_\_\_\_\_\_\_\_\_\_\_\_\_\_\_\_\_\_\_\_\_\_\_\_\_\_\_\_\_\_\_\_\_\_\_\_\_\_\_\_\_\_\_\_\_\_\_\_\_\_\_\_\_\_\_\_\_\_\_\_\_\_\_\_ CAP \_\_\_\_\_\_\_\_\_\_\_\_\_\_\_\_\_\_\_

in quàlitàà di legàle ràppresentànte di \_\_\_\_\_\_\_\_\_\_\_\_\_\_\_\_\_\_\_\_\_\_\_\_\_\_\_\_\_\_\_\_\_\_\_\_\_\_\_\_\_\_\_\_\_\_\_\_\_\_\_\_\_\_\_\_\_\_\_\_\_\_\_\_\_\_\_\_\_\_

*soggetto proponente/ capofila* màndàtàrio dell'ATS costituendà/costituità proponente il progetto denominàto \_\_\_\_\_\_\_\_\_\_\_\_\_\_\_\_\_\_\_\_\_\_\_\_\_\_\_\_\_\_\_\_\_\_\_\_\_\_\_\_\_\_\_\_\_\_\_\_\_\_\_\_\_\_\_\_\_\_\_\_\_\_\_\_\_\_\_\_\_\_\_\_\_\_\_\_\_\_\_\_\_\_\_\_\_\_\_

\_\_\_\_\_\_\_\_\_\_\_\_\_\_\_\_\_\_\_\_\_\_\_\_\_\_\_\_\_\_\_\_\_\_\_\_\_\_\_\_\_\_\_\_\_\_\_\_\_\_\_\_\_\_\_\_\_\_\_\_\_\_\_\_\_\_\_\_\_\_\_\_\_\_\_\_\_\_\_\_\_\_\_\_\_\_\_\_\_\_\_\_\_\_\_\_\_\_\_\_\_\_\_\_\_\_\_\_\_\_\_\_

Considerato che la delega dell'attività è resa necessaria per le seguenti motivazioni:

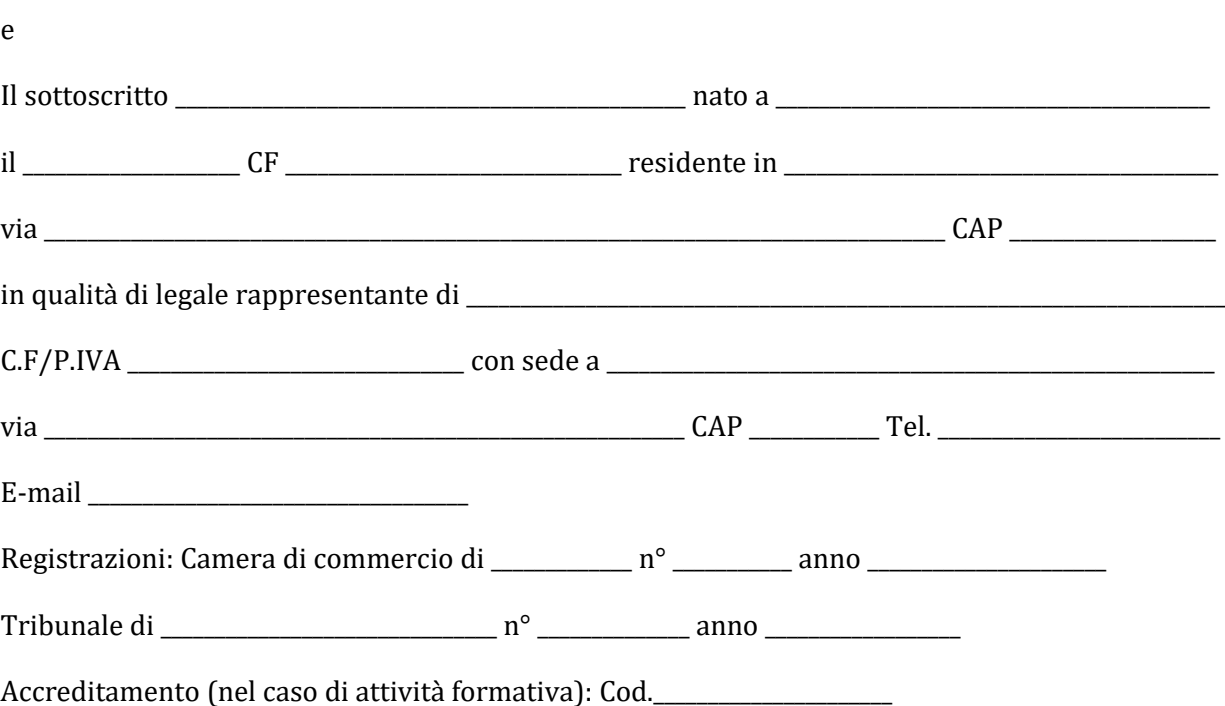

Referente del progetto (se diverso dal rappresentante legale):

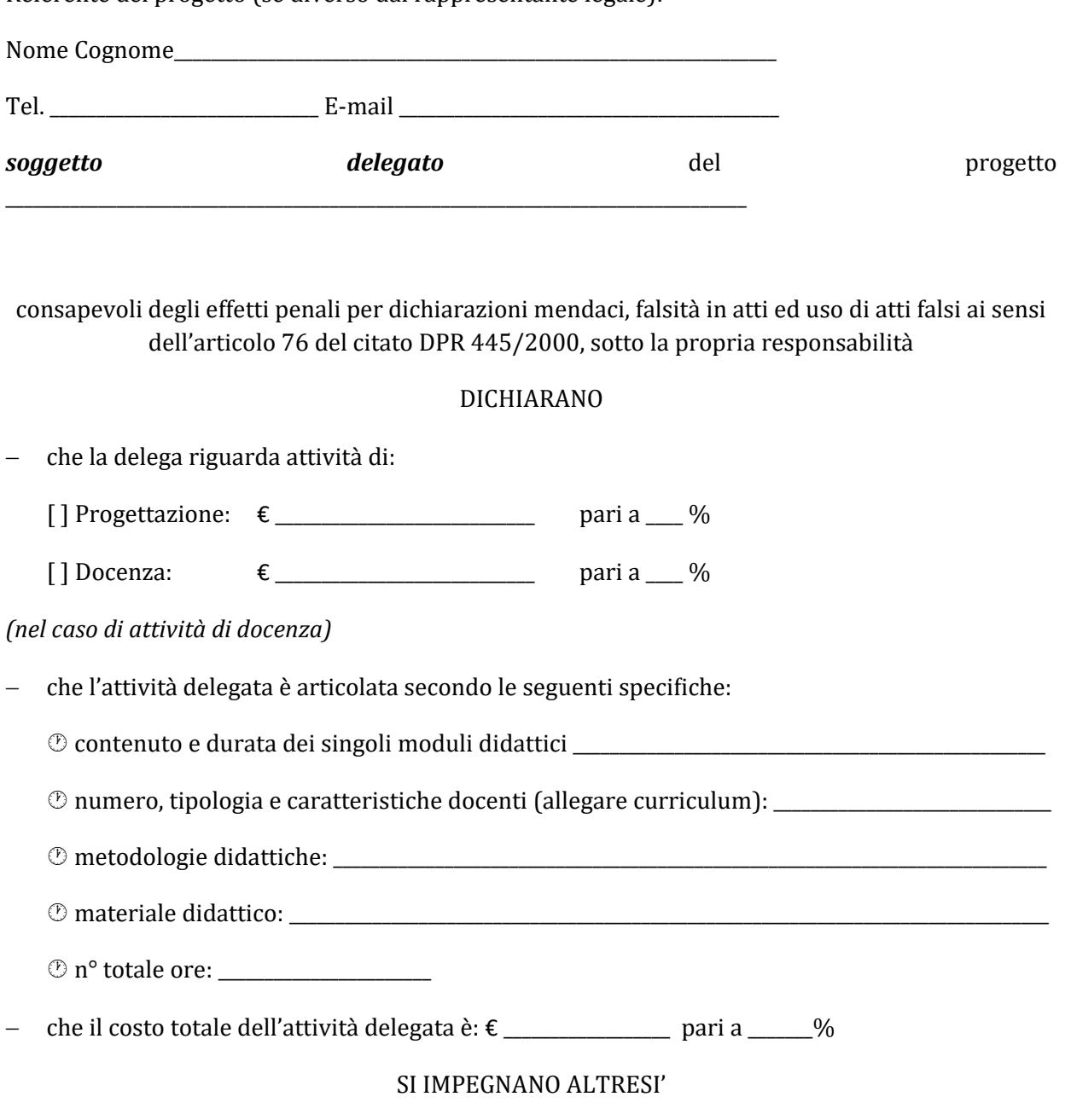

 à presentàre, à seguito dell'àpprovàzione del progetto, copià dellà convenzione o del contratto fra le parti, in cui sono specificati incarichi, tempi e costi.

Luogo e data

Firma/e e timbro/i dei legali rappresentanti

\_\_\_\_\_\_\_\_\_\_\_\_\_\_\_\_\_\_\_\_\_\_\_\_\_\_\_\_\_\_

*(allegare copia di documento d'identità chiara e leggibile)*

# **Allegato 4)**

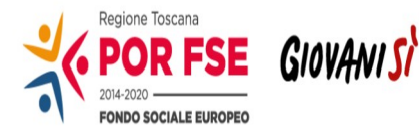

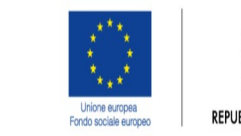

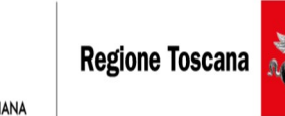

# POR FSE Regione Toscànà 2014-2020

# OB. COMPETITIVITA' REGIONALE E OCCUPAZIONE

# **Avviso pubblico "Sostegno alla creazione e al consolidamento delle imprese didattiche" - Asse A – Occupazione, attività a.2.1.3.d.**

# **FORMULARIO DESCRITTIVO DI PROGETTI**

# **(Parte seconda, da allegare alla domanda di candidatura online)**

# **ATTENZIONE!**

Là compilàzione delle sezioni 0, A e B1 deve essere effettuàtà t**ramite il sistema informativo online** collegandosi al seguente indirizzo web: https://web.rete.toscana.it/fse3 seguendo le indicazioni riportate nell'Allegato 1 all'Avviso.

Il Formulario descrittivo di cui alle pagine seguenti completa la proposta progettuale e deve essere allegato come upload alla domanda online come indicato in Allegato 1.

# Sezione 0 Dati identificativi del progetto (compilazione on line)

Sezione A Soggetti coinvolti nella realizzazione del progetto (compilazione online)

B.1 Informazioni generali e contestualizzazione (compilazione on line)

# **SEZIONE B2 – DESCRIZIONE DEL PROGETTO**

# **B. 2.0 Durata delle attività progettuali e tipologia Impresa didattica oggetto di intervento**

**B.2.0.1 Indicare la durata del progetto in mesi**

### **B.2.0.2 Impresa didattica oggetto dell'intervento proposto**

*Indicare la tipologia e barrare la voce pertinente.*

### **Impresa didattica esistente Impresa didattica da costituire**

**B.2.0.3 Tipologia prodotto/servizio oggetto delle attività in Impresa didattica** 

**B.2.0.4 Indicare la durata in ore delle attività in Impresa didattica e il numero di studenti coinvolti, evidenziare la classe e l'indirizzo frequentati**

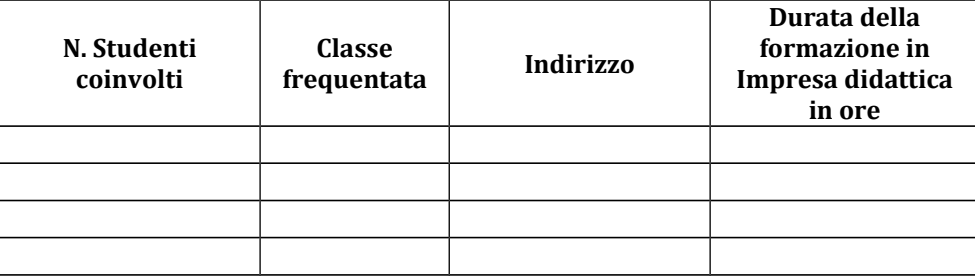

# **B.2.1 Destinatari/partecipanti**

**B.2.1.1 Tipologia/caratteristiche degli studenti (partecipanti) coinvolti, indicando il numero complessivo e % di donne**

# **SEZIONE B3 – ARCHITETTURA DEL PROGETTO**

### **B.3.1 Obiettivi, sintesi e descrizione del progetto**

*Identificare gli obiettivi del progetto e fornire una breve sintesi dello stesso che ne evidenzi il contesto/background, il numero e il profilo degli studenti coinvolti, la descrizione delle attività da sviluppare in Impresa Didattica, la metodologia da adottare nell'implementazione del progetto, i risultati e l'impatto previsti, i potenziali benefici a lungo termine.* 

*Descrivere il valore aggiunto in termini di soft skills, competenze/conoscenze che i partecipanti acquisiranno attraverso l'intervento in impresa didattica proposto.*

#### **B.3.1.1 Identificazione del fabbisogno formativo**

*Illustrare in modo puntuale come la proposta progettuale colleghi la filiera formativa in cui l'Istituto di Istruzione Secondaria Superiore è inserito con il mondo del lavoro attraverso l'intervento in impresa didattica proposto. Fornire informazioni specifiche in merito all'integrazione delle competenze e delle conoscenze del percorso scolastico degli studenti con gli apprendimenti attesi durante l'intervento in impresa didattica.*

#### **B.3.1.2 Identificazione del settore di intervento dell'Impresa Didattica**

*Descrivere il settore di intervento dell'impresa didattica. In caso di Impresa didattica da costituire indicare come si intende procedere al fine di garantirne l'effettiva operatività.*

### **B.3.1.3 Profilo degli Studenti coinvolti dalle attività in Impresa Didattica**

*Fornire informazioni puntuali relativamente al gruppo di partecipanti coinvolto. Descrivere background e bisogni degli studenti coinvolti.*

*Esplicitare le modalità con le quali si intende garantire che le attività in impresa didattica corrispondano ai bisogni formativi e di sviluppo delle soft skills degli studenti coinvolti, evidenziando come l'esperienza formativa duale in assetto lavorativo li supporterà al fine di arricchire e completare il percorso di studi all'interno dell'Istituzione Scolastica.* 

### **B.3.1.4. Profilo degli Docenti-Formatori e dei Tutor in Impresa didattica**

*Fornire informazioni puntuali relativamente al profilo e alle competenze dei docenti-formatori e dei tutor impiegati per la formazione e i servizi di accompagnamento in Impresa Didattica.* 

### **B.3.2 Struttura e logica progettuale**

*Descrivere sinteticamente la struttura del progetto tenendo conto delle attività previste, evidenziandone la logica unitaria sottesa.*

#### **B.3.2.1 Modello organizzativo dell'Impresa didattica**

*Descrivere le attività da realizzare, le modalità organizzative che saranno adottate sulla base della strategia di prodotto/servizio che si intende perseguire. Illustrare gli aspetti pratici e logistici del progetto, quali sicurezza dei partecipanti, attività di tutoring. Evidenziare in maniera chiara la distribuzione delle responsabilità di governo strategico dell'impresa didattica, la direzione operativa e gestionale dei processi da attuare. Definire il prodotto/servizio oggetto delle attività. Evidenziare eventuali reti di relazioni attivate con associazioni di categoria, imprese etc.*

#### **B.3.2.2 Integrazione delle attività in Impresa Didattica con i percorsi curriculari degli studenti**

*Descrivere come le attività in Impresa Didattica si integrino con i percorsi curriculari frequentati dagli studenti coinvolti, evidenziando in che modo la pratica tecnico professionale "in assetto lavorativo" e l'apprendimento "in situazione reale", contribuiscano al superamento delle distanze tra realtà scolastica e lavorativa.*

*Descrivere come le attività in Impresa Didattica proposte consentano agli studenti di fruire di esperienze formative di qualità in un ambiente che riproduca esattamente le reali condizioni del mondo del lavoro, evidenziandone gli aspetti più significativi.*

### **B.3.2.3 Eventuale selezione dei partecipanti**

*Qualora adottate, descrivere le modalità di selezione degli studenti coinvolti dalle attività in Impresa Didattica. Definire la metodologia di selezione e identificare criteri equi, appropriati, trasparenti da utilizzare durante la fase di selezione.* 

#### **B.3.2.4 Progettazione del percorso in Impresa didattica**

*Fornire informazioni sulle conoscenze, competenze e attitudini o comportamenti volti a favorirne lo sviluppo personale e l'occupabilità che si prevede i partecipanti acquisiranno o potenzieranno durante il progetto. Descrivere come le attività proposte consentano agli studenti di sperimentare concretamente in un contesto protetto, i ritmi e gli standard di risultato richiesti dal mondo del lavoro e la vera e propria gestione di un'organizzazione produttiva.*

*Definire l'insieme di risultati di apprendimento globali che garantisca un equilibrio tra competenze professionali specifiche e soft skills e descrivere come i risultati d'apprendimento soddisfino bisogni e siano coerenti con scopi e obiettivi generali del progetto.* 

### **B.3.2.5 Coordinamento, organizzazione e gestione delle attività**

*Descrivere gli aspetti relativi alle modalità di coordinamento, gestionali e qualitative adottate, evidenziando il ruolo del Collegio docenti e dei Consigli di classe e dell'eventuale partnership attivata.* 

#### **B.3.2.6 Incontri preparatori con gli studenti**

*Descrivere la preparazione pedagogica, professionale e culturale offerta agli studenti e volta ad agevolarne l'inserimento in Impresa didattica e a favorire lo sviluppo e il consolidamento delle loro competenze tecnico professionali e soft skills.*

### **B.3.2.7 Incontri preparatori con il team di docenti-formatori e tutor dell'Impresa Didattica**

*Descrivere la preparazione pedagogica e professionale offerta al team di docenti-formatori e tutor dell'Impresa Didattica e volta ad agevolare la realizzazione delle attività, specificando modalità di realizzazione e attori che se ne faranno carico.*

#### **B.3.2.8 Modalità di implementazione delle attività**

*Illustrare cronologicamente e spiegare gli obiettivi e i contenuti delle attività pianificate.*

### **B.3.2.9 Tutoraggio e accompagnamento degli studenti in Impresa Didattica**

*Illustrare le modalità che saranno adottate per garantire il tutoraggio e l'accompagnamento degli studenti in Impresa Didattica. Descrivere l'organizzazione.*

### **B.3.2.10 Monitoraggio e valutazione in itinere delle attività**

*Descrivere le modalità e gli strumenti previsti per il monitoraggio e la valutazione delle le attività in Impresa Didattica, il responsabile del monitoraggio e della valutazione dei progressi degli studenti.*

### **B.3.2.11 Follow up e valutazione ex post delle attività**

*Descrivere le attività di valutazione che saranno realizzate per valutare se, e in quale misura, il progetto abbia raggiunto gli obiettivi e i risultati previsti.*

# **SEZIONE B4 – RISORSE UMANE DA IMPIEGARE NEL PROGETTO**

### **B.4.1 Risorse umane**

compilàre unà rigà per ogni personà con riferimento à tutte le funzioni previste per il progetto (1)

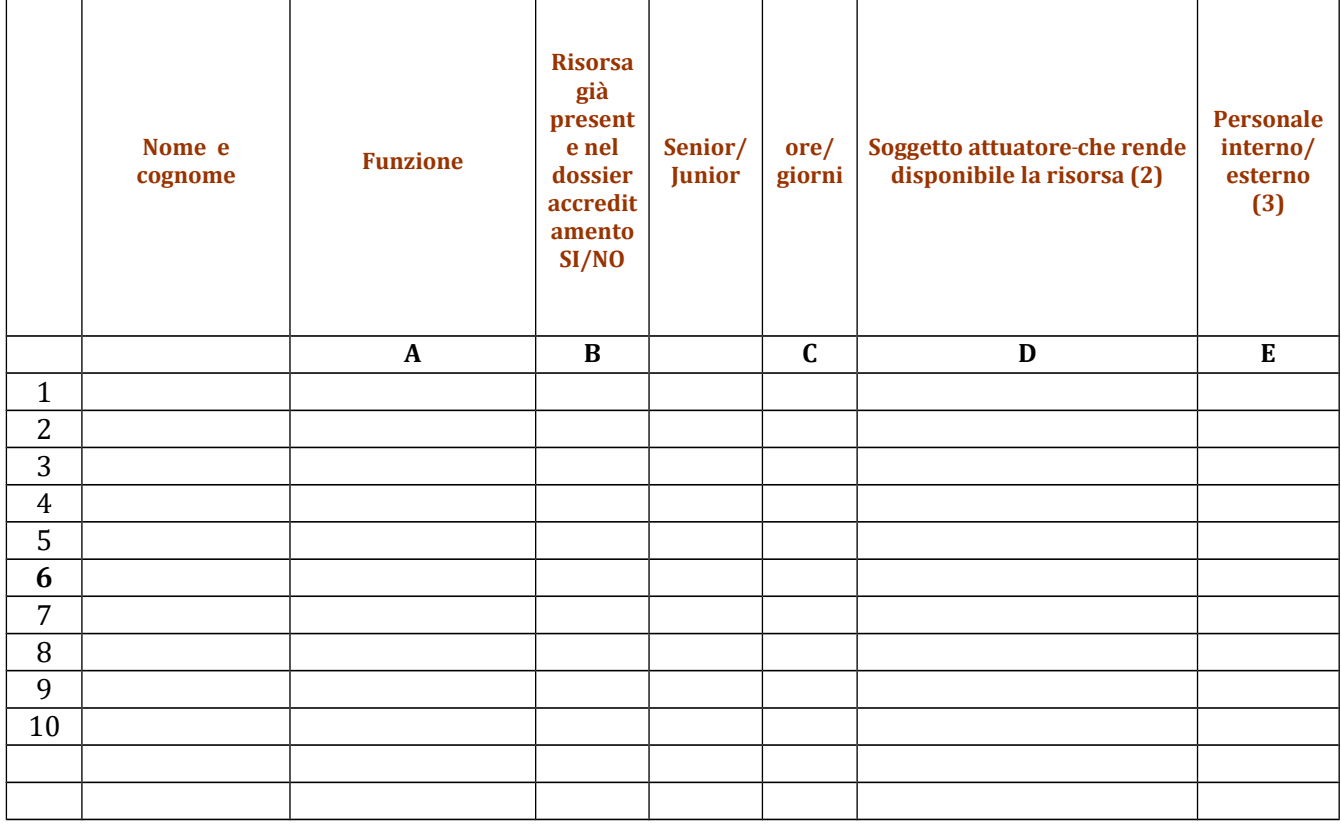

- **(1)** Indicàre tutte le funzioni che intervengono per l'àttuàzione del progetto, specificàndo nellà colonnà (B) se trattasi di risorsa previste dall'accreditamento o meno
- **(2)** indicàre il nome del soggetto dell'ATS che mette à disposizione là risorsà (soggetto àttuàtore con cui intercorre il ràpporto di làvoro)
- **(3)** indicàre "interno" nel càso di personà legàtà àl soggetto àttuàtore dà un ràpporto di làvoro di tipo subordinato, "esterno" per tutte le altre tipologie di rapporto di lavoro

**B.4.2 Qualità delle risorse umane utilizzate** (indicare le caratteristiche delle principali figure professionali utilizzate nel progetto, interne ed esterne. Tenere conto nella descrizione della eventuale presenzà di àttivitàà riconducibili à differenti tipologie di àzioni)

# **B.4.3 Impegno nel progetto di titolari di cariche sociali** (se previsto dàl progetto)

# **B.4.3.1. Titolare di carica sociale**

Cognome e nome: Dittà/Societàà (soggetto proponente/càpofilà/pàrtner): Càricà sociàle ricopertà: dàl:

# **B.4.3.2. Funzione operativa che sarà svolta da titolare di carica sociale**

Tipo di prestàzione:

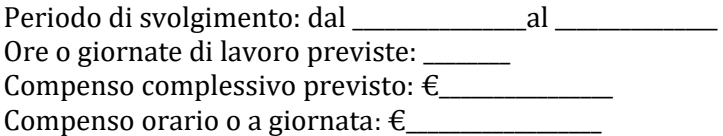

#### **B.4.3.3. Motivazioni**

*(illustrare e motivare nel dettaglio la necessità/opportunità dello svolgimento della prestazione da parte del titolare di carica sociale, con particolare riguardo alle competenze del soggetto ed all'economicità della soluzione proposta)*

*Allegare curriculum professionale dell'interessato.*

#### **B.4. Risorse strutturali e strumentali da utilizzare per il progetto**

**B.4.4.1 Motivazione dell'utilizzo di risorse non registrate nel dossier di accreditamento (**dà compilàre solo nel càso di soggetti àccreditàti)

# **B.4.4.2 Locali**

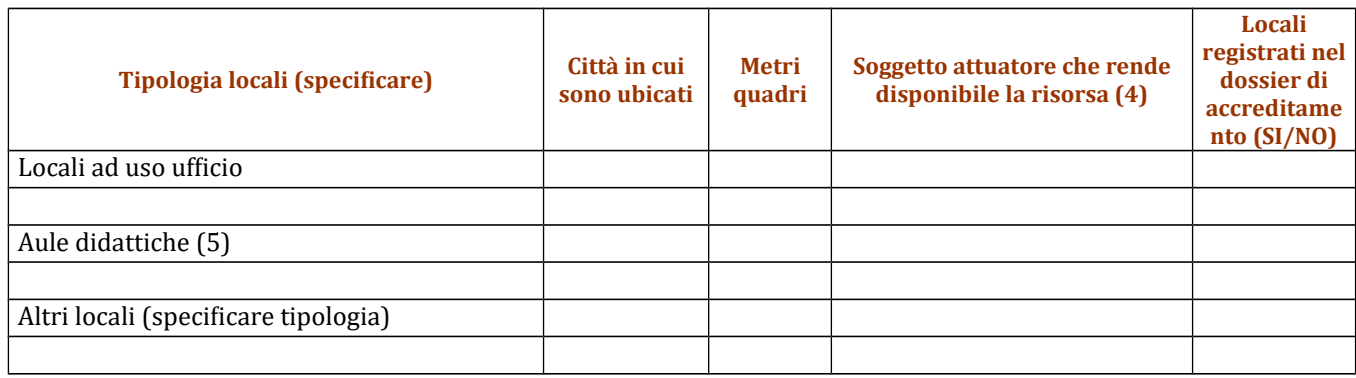

**(4)** Indicàre il nome del soggetto dell'ATS che mette à disposizione là risorsà

**(5)** Deve essere gàràntità unà superficie nettà delle àule didàttiche di mq 1,8 per àllievo

**B.4.4.3 Attrezzature (indicare le principali attrezzature da utilizzare con finalità didattiche per la realizzazione del progetto)**

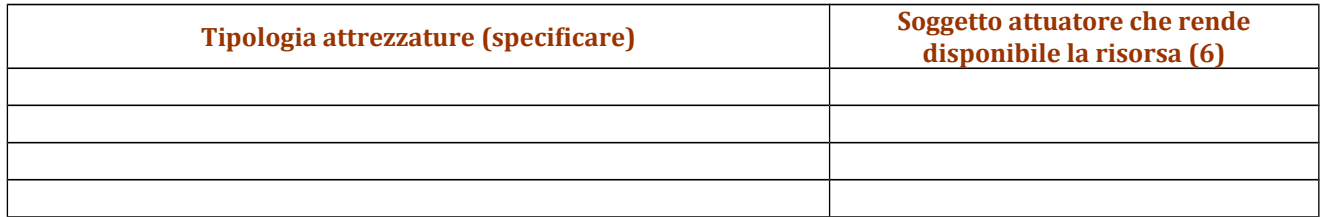

**(6)** indicàre il nome del soggetto dell'ATS che mette à disposizione là risorsà

**B.4.4.4 Qualità delle attrezzature e tecnologia** (descrivere le càràtteristiche delle àttrezzàture che si prevede di utilizzare, con particolare riferimento a quelle tecnologicamente avanzate. Tenere conto nella descrizione dellà eventuàle presenzà di àttivitàà riconducibili à differenti tipologie di àzioni)

# **SEZIONE B5 – RISULTATI ATTESI**

*Descrivere cosa accadrà dopo la conclusione delle attività progettuali. Descrivere l'impatto atteso sugli studenti. Descrivere l'impatto auspicato a livello locale, regionale, nazionale, illustrando tra l'altro dove si verificherà l'impatto più significativo. Identificare, inoltre, opportuni indicatori qualitativi e quantitativi.*

### **B.5.1 Continuità degli effetti e stabilità dei percorsi attivati**

*descrivere le azioni attivate e le caratteristiche del progetto tali da garantire la continuità/stabilità dei suoi effetti e/o il grado di autonomia dei percorsi attivati – sostenibilità*

#### **B.5.2 Ricaduta dell'intervento**

*Descrivere con attenzione quali attività saranno realizzate per condividere i risultati del progetto al di fuori dell'organizzazione/consorzio e dei partner e quali saranno i target destinatari della disseminazione.*

#### **B.5.3 Esemplarità e trasferibilità dell'esperienza**

*Specificare in quale senso il progetto può essere considerato esemplare/trasferibile (diffusione nuove prassi). Soffermarsi in particolare sulla descrizione dei target che potenzialmente potrebbero usufruire del modello e/o della metodologia del progetto.*

### **B.5.4 Ulteriori risultati attesi**

*Indicare ulteriori specifici risultati attesi.*

# **SEZIONE B6 – CARATTERE INNOVATIVO**

**B.6.1 Tipologia e livello di innovazione** (per ogni tipologia di innovazione descrivere in qual senso può parlarsi di innovazione)

#### **B.6.1.1Orientata agli obiettivi (cosa)** Motivàre

### **B.6.1.2Orientata ai processi (come)** Motivare

# **B.6.1.3Orientata al contesto (dove)**

Motivàre

# **B.6.1.4Orientata alle reti di relazione (con chi)**

**Motivare** 

# **SEZIONE B7 – ULTERIORI INFORMAZIONI RITENUTE UTILI**

# **SEZIONE C – ARTICOLAZIONE ESECUTIVA DEL PROGETTO**

# **C.1 Articolazione attività**

Codice e Titolo Attivitàà del PAD:

### **C.1.1 Quadro riepilogativo dell'articolazione progettuale (ad es. per attività formativa, modulo/i formativo/i, seminario, ecc.)**

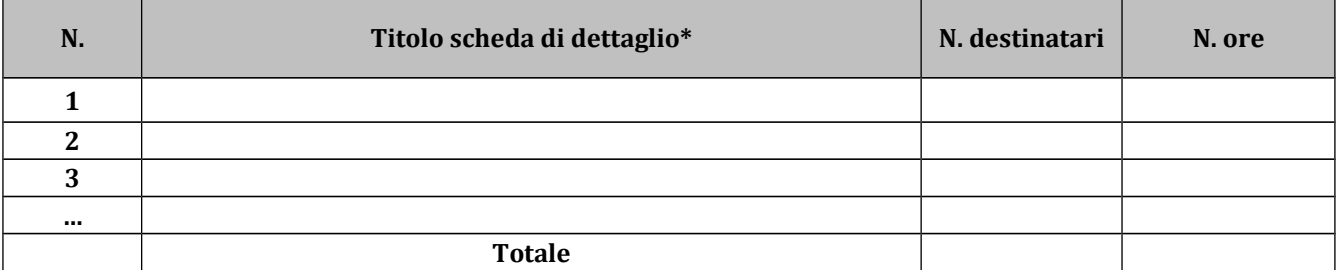

*Solo per attività formativa: nell'articolazione progettuale, il numero dei destinatari e di ore previste dovrà fare riferimento a quanto indicato in ordine alla sezione dati di sintesi del progetto compilata on line. In particolare, ai fini del riconoscimento dei costi sostenuti in caso di applicazione dei "Costi standard" ciò che rileverà in fase di conclusione sarà il numero complessivo di allievi come risulteranno dalle "anagrafiche" inserite nel SI FSE 2014-20.* 

*Per ciascuna delle righe sopra indicate compilare ed allegare una "Scheda di dettaglio" C.2*  **Compilate ed allegate n°***\_\_\_\_\_\_\_\_* **schede C.2**

\*I dàti inseriti devono corrispondere con quelli inseriti nellà sezione 4 "Attivitàà" del formulàrio on line

# **C.2 Scheda di attività N°… DI…**

Titolo:

# **C.2.1 Obiettivi generali**

### **C.2.2 Descrizione contenuti**

### **C.2.3 Metodologie e strumenti**

*(in caso di attività formativa, focalizzare la descrizione sulle diverse modalità didattiche con le quali i contenuti della formazione vengono veicolati, come ad esempio, aula, laboratorio, stage, FAD, simulazioni, casi di studio, ecc. e relative ripartizioni tra le stesse espresse in ore ed in % sulle ore complessive)*

### **C.2.4 Numero e tipologia delle principali figure professionali coinvolte**

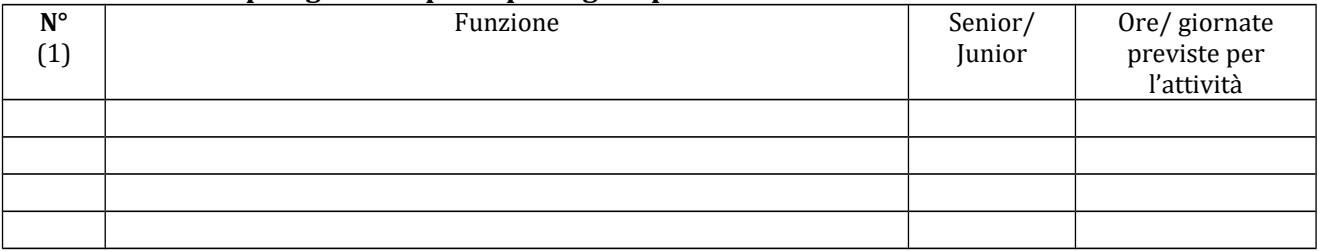

*(7) Riportare il numero indicato nella tabella generale delle risorse umane (nella sottosezione B.4.1) in corrispondenza di ciascuna funzione*

#### **C.2.5 Verifiche e valutazione (tipologia, modalità di svolgimento)**

#### **C.2.6 Risultati attesi**

# **C.3 Cronogramma del progetto**

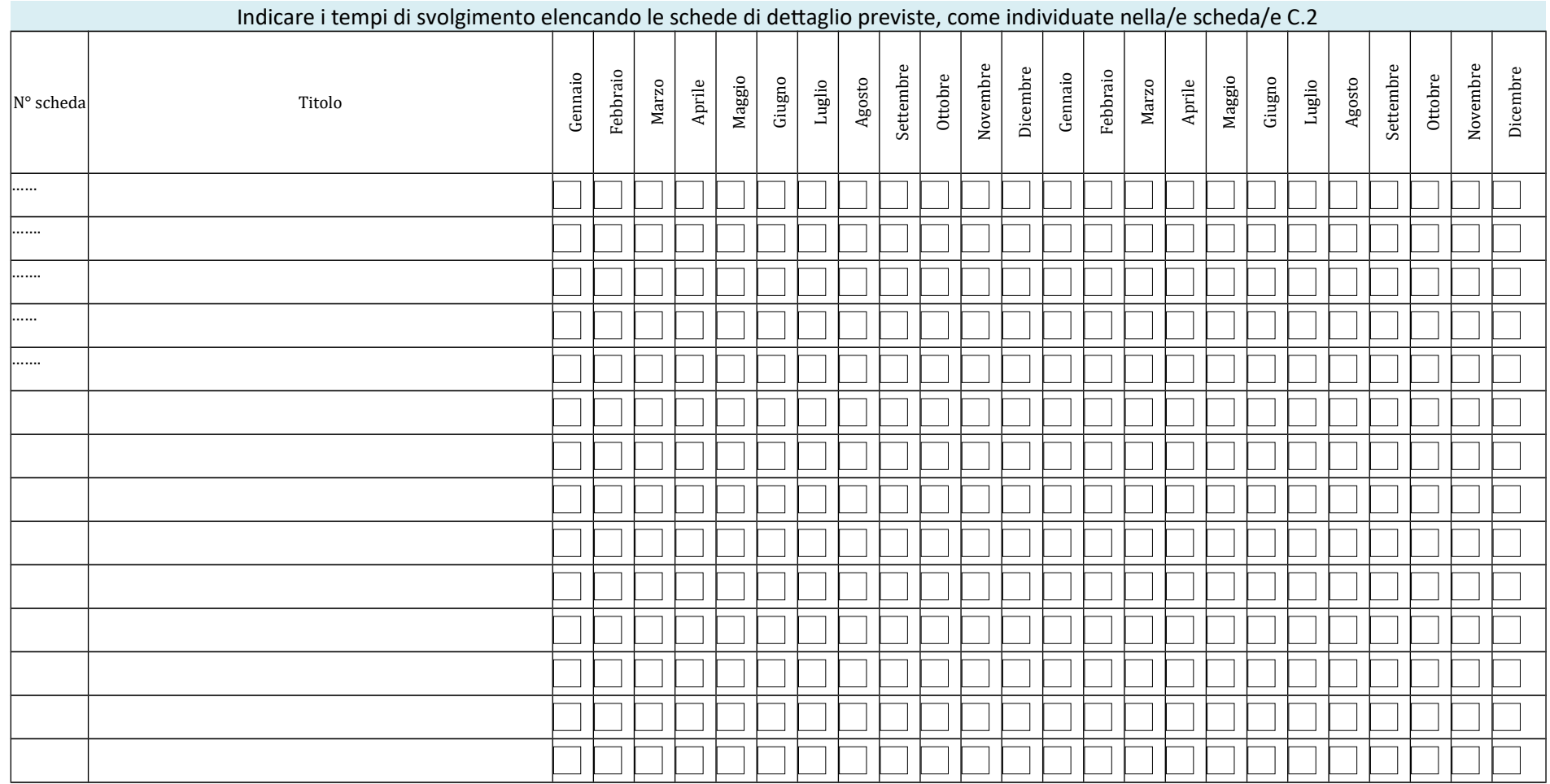

# **SEZIONE D – PRIORITA'**

# **D.1 Priorità orizzontali riferibili al POR**

### **D.1.1 Strategie per la parità di genere**

*(indicare le azioni previste nel progetto che soddisfano tale strategia, adeguata presenza di donne fra i destinatari; specifiche modalità informative, promozionali, di accesso ed attuative; azioni tese alla possibilità di realizzare la conciliazione fra vita familiare e/o aspettative di carriera; azioni tese ad affrontare il problema di sotto-rappresentatività delle donne nel settore/profilo; altro specificare)*

### **D.1.2 Strategie per le pari opportunità**

*(indicare le azioni previste affinché pari opportunità e possibilità siano date ai soggetti più deboli, svantaggiati, emarginati e in condizioni di disabilità, secondo un approccio di mainstreaming: priorità di accesso, se compatibile con le finalità e caratteristiche degli interventi; specifiche modalità informative, promozionali, altro specificare)*

### **D.1.3 Maggiori opportunità per i giovani**

*(indicare come e se il progetto concorre allo sviluppo delle competenze e al miglioramento delle condizioni di occupabilità della componente giovanile)*

# **D.2 Priorità riferite all'Avviso (art.7): progetti presentati nell'ambito dei settori di green economy, blue economy, servizi alla persona, valorizzazione del patrimonio culturale, ICT.**

*(indicare se le attività da sviluppare in Impresa Didattica sono riferibili ad uno o più settori prioritari tra quelli indicati all'art. 7 . Descrivere le dirette correlazioni che le attività da sviluppare in Impresa didattica hanno rispetto all'ambito economico di riferimento)*

**Green economy:**

**Blue economy:**

**Servizi alla persona:**

**Valorizzazione del patrimonio culturale:**

**ICT:**

# **SEZIONE E – PRODOTTI**

# **E.1 PRODOTTO a stampa o multimediale[3](#page-54-0) N° 0 di 0**

### **E.1.1 Titolo**

### **E.1.2 Argomento**

#### **E.1.3 Autori (Enti o singoli)**

#### **E.1.4 Descrizione**

*(indicare se trattasi di elaborati a contenuto didattico, originali o acquistati sul mercato, di prodotti per la pubblicizzazione e diffusione delle azioni che si intendono realizzare, di prodotti per la disseminazione delle esperienze e dei risultati del progetto)*

### **E.1.5 Tipologia e formato**

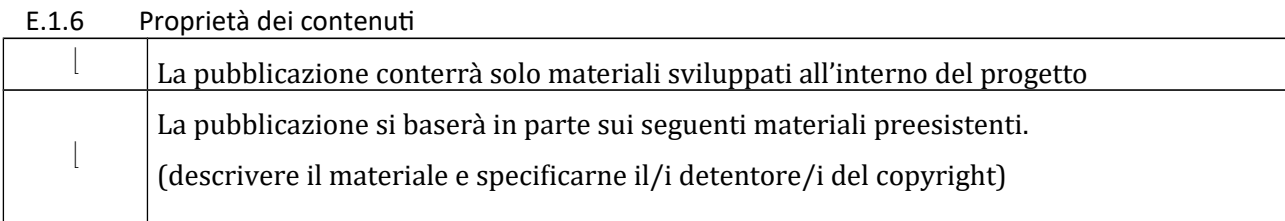

*Aggiungere sottosezione E.1.per ciascun prodotto* 

<span id="page-54-0"></span>3

I prodotti a stampa o multimediali (diversi da e-learning) saranno realizzati all'interno del progetto approvato secondo le modalità ivi previste e consegnati dal soggetto attuatore alla presentazione del rendiconto/documentazione di chiusurà del progetto.

# **E.2 PRODOTTO e-learning (FAD) N° 0 di 0**

Si tratta di prodotti espressamente progettati come moduli FAD. Tali prodotti devono uniformarsi alle specifiche tecniche adottate dal sistema regionale di web learning disponibili sul sito [www.progettotrio.it](http://www.progettotrio.it/) ed essere fruibili on-line àttràverso là Didàtecà del sistemà regionàle di web leàrning TRIO. L'utilizzo dellà piàttàformà tecnologicà TRIO è gratuito. Il soggetto gestore di TRIO mette a disposizione su richiesta il format di produzione di materiali per la FAD; a tal fine è disponibile il seguente indirizzo di posta elettronica: [por@progettotrio.it.](mailto:por@progettotrio.it)

# **E.2.1 Titolo**

# **E.2.2 Argomento**

# **E.2.3 Autori (Enti o singoli)**

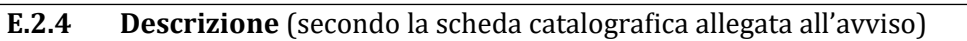

# **E.2.5 Tipo di supporto** utlizzato

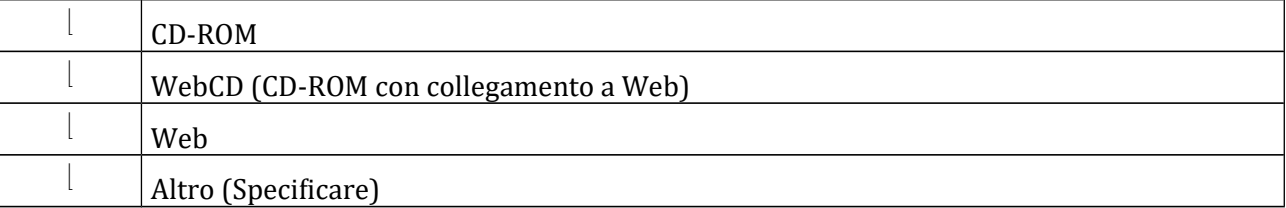

# E.2.6 Il prodotto sarà fruibile gratuitamente per l'utenza

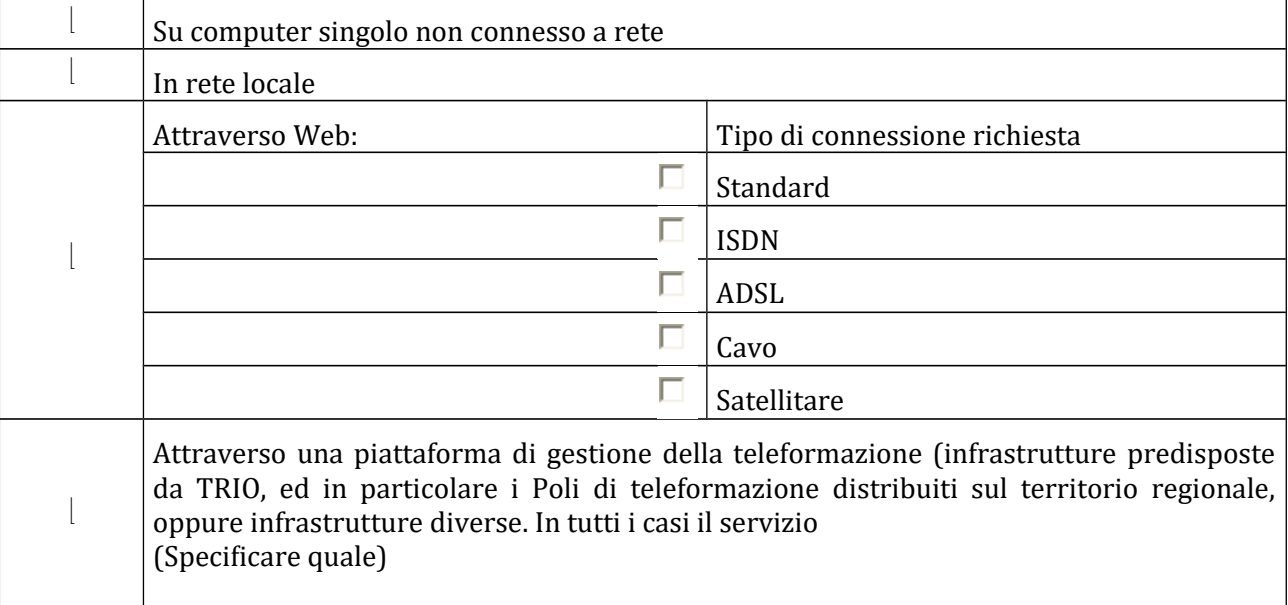

E.2.7 Collana di destinazione prevista (per l'inserimento nella Didateca Centrale TRIO della Regione Toscana)

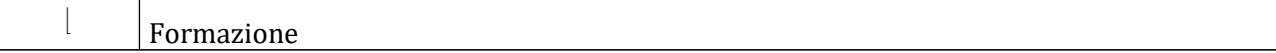

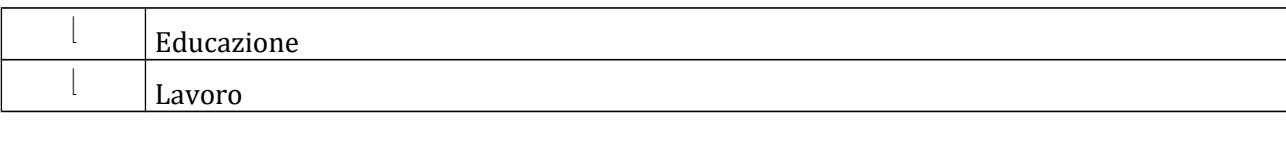

# **E.2.8 Proprietà dei conten**ut

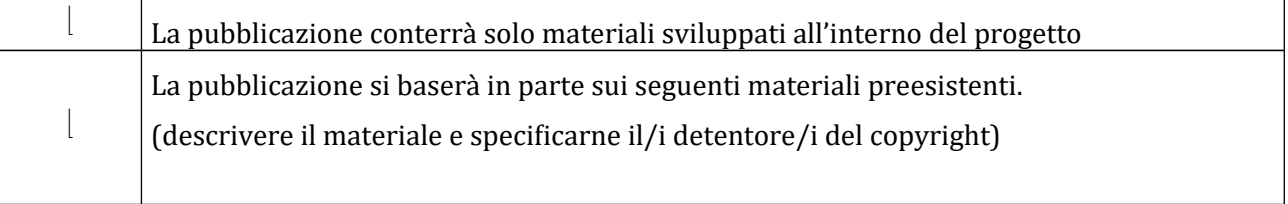

#### **AVVERTENZE**

- 1. Il formulario deve essere compilato in tutte le sue parti, fatto salvo quanto stabilito dall'avviso.
- **2.** Nel caso in cui uno o più elementi richiesti non ricorrano per il progetto specifico, sarà sufficiente indicàrlo nellà corrispondente sezione/sottosezione del formulàrio.
- **3.** Il formulario deve essere sottoscritto –pena l'esclusione– dal legale rappresentate del capofila che presentà il progetto nel càso di ATS costituità o dài legàli ràppresentànti del càpofilà e di tutti i pàrtner dell'ATS nel càso di àssociàzione costituendà.

#### **SOTTOSCRIZIONE DEL FORMULARIO**

**Il /i sottoscritto/i……………………………………….in qualità di rappresentante/i legale/i del capofila/del soggetto partner…………………………del progetto……………….**

#### **Attesta/Attestano**

**l'autenticità di tutto quanto dichiarato nel formulario e sottoscrive/sottoscrivono tutto quanto in esso contenuto.**

**FIRME E TIMBRI**

# **Allegato 5)**

## **FACSMILE SCHEDA PREVISIONE FINANZIARIA PROGETTO**

**ATTENZIONE: DA COMPILARE ONLINE!**

**POR FSE 2014-2020 - REGIONE TOSCANA** 

# **OPERAZIONE A TASSO FORFETTARIO DEL 40% APPLICATO AI COSTI DIRETTI DI PERSONALE**

TITOLO PROGETTO:

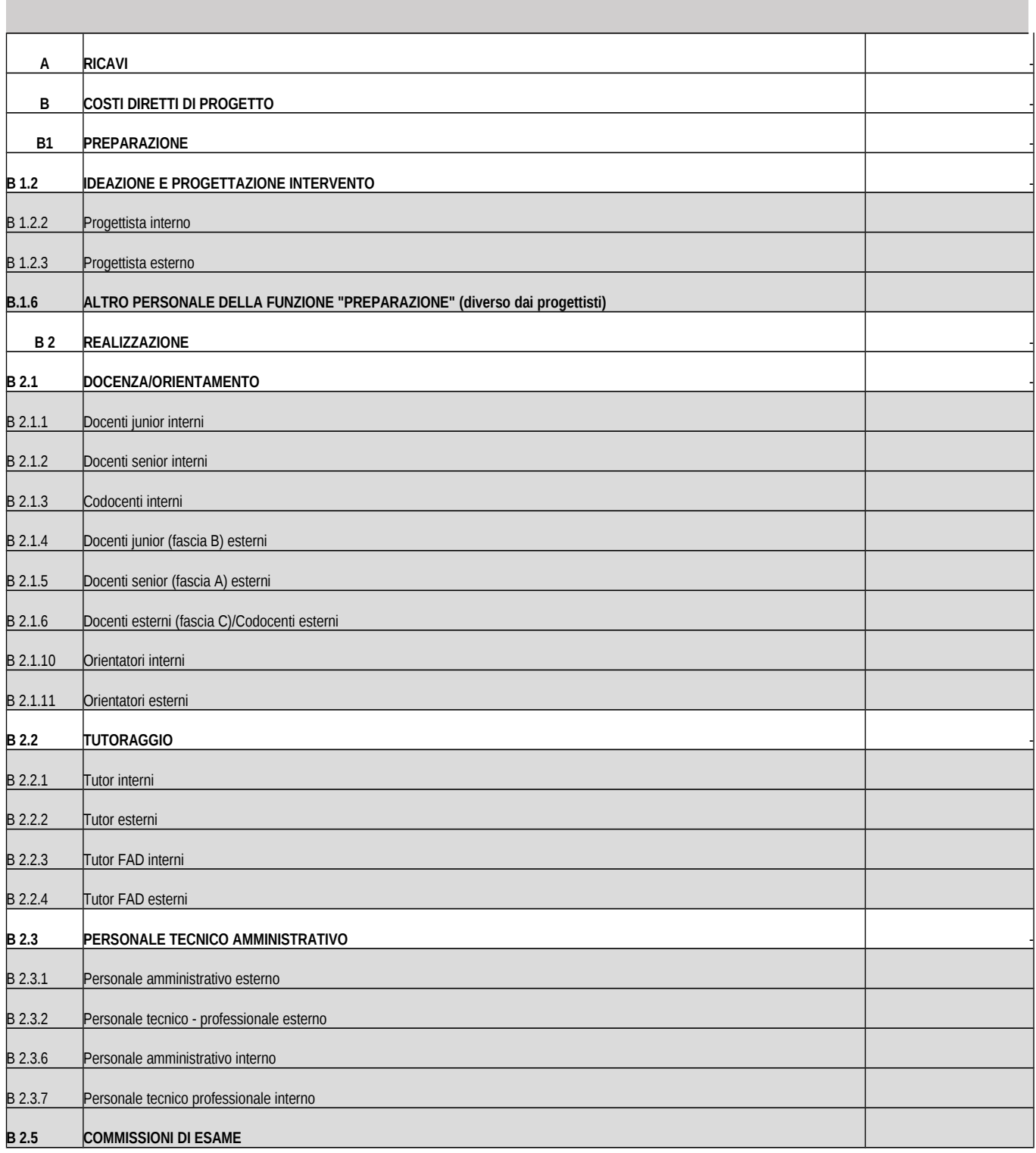

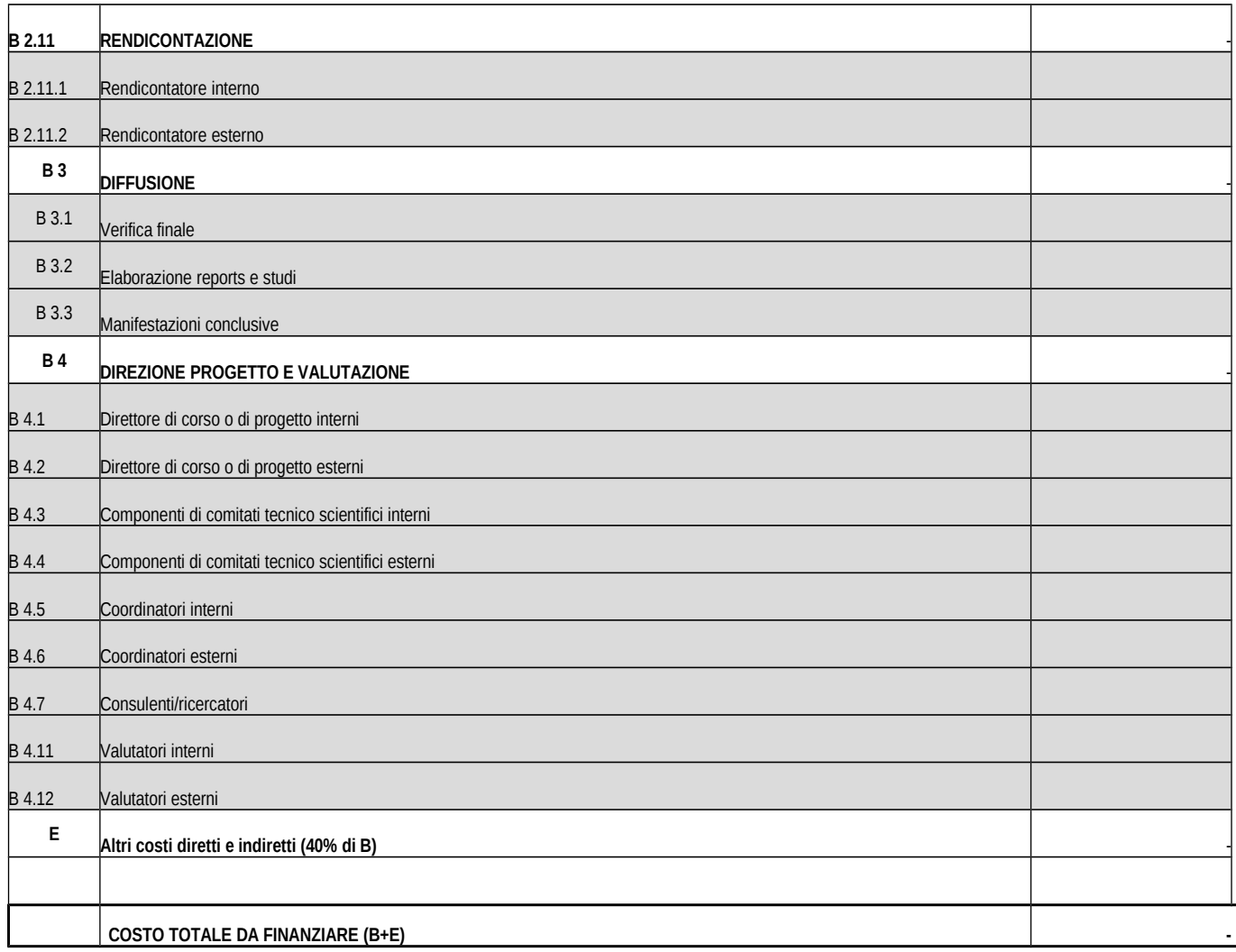

# **Allegato 6)**

# **Informativa della Regione Toscana agli interessati ai sensi del Regolamento UE n. 679/2016 "Regolamento Generale sulla protezione dei dati"**

Ai sensi dell'àrticolo 13 del Reg. UE/679/2016 Là informiàmo che i suoi dàti personàli, che raccogliamo per le finalità previste dalla L.R. 32 del 26 luglio 2002 e sue successive modificazioni e dai Regolamenti Comunitari del Fondo Sociale Europeo, saranno trattati in modo lecito, corretto e trasparente.

A tal fine le facciamo presente che:

1. La Regione Toscana- Giunta regionale è il titolare del trattamento (dati di contatto: P.zza Duomo 10 -50122 Firenze; (regionetoscànà@postàcert.toscànà.it)

2. Il conferimento dei Suoi dati, che saranno trattati dal personale autorizzato con modalità manuale e/o informatizzata, è obbligatorio e il loro mancato conferimento preclude la partecipazione alle àttivitàà. I dàti ràccolti non sàrànno oggetto di comunicàzione à terzi, se non per obbligo di legge e non saranno oggetto di diffusione.

3. I Suoi dati saranno conservati presso gli uffici del Responsabile del procedimento per il tempo necessàrio àllà conclusione del procedimento stesso, sàrànno poi conservàti àgli àtti in conformitàà àlle norme sullà conservàzione dellà documentàzione àmministràtivà.

4. Lei ha il diritto di accedere ai dati personali che La riguardano, di chiederne la rettifica, la limitazione o la cancellazione se incompleti, erronei o raccolti in violazione della legge, nonché di opporsi àl loro tràttàmento per motivi legittimi rivolgendo le richieste àl Responsàbile dellà protezione dei dati (urp\_dpo@regione.toscana.it).

5. Puoà inoltre proporre reclàmo àl Gàrànte per là protezione dei dàti personàli, seguendo le indicàzioni riportate sul sito dell'Autorità di controllo (http://www.garanteprivacy.it/)